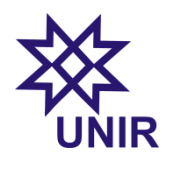

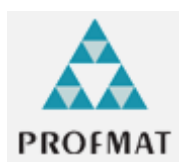

# **ADALBERTO CARLOS DO NASCIMENTO SILVA**

**COMPASSO TRANSFERIDOR ELETRÔNICO INTEGRADO – CTEI: uma contribuição didático-pedagógica para o desafio do ensino de Matemática e ciências afins**

> **PORTO VELHO 2014**

#### Adalberto Carlos do Nascimento

Compasso transferidor eletrônico integrado: Uma contribuição didático-pedagógica para o desafio do ensino de matemática

 $\frac{1}{2}$ 

Este trabalho foi julgado e aprovado para obtenção do titulo de Mestre e Matemática do Programa de Mestrado Profissional em Matemática em Re Nacional - PROFMAT, do Departamento de Matemática da Fundação Universida Federal de Rondônia, Campus de Porto Velho - RO.

Porto Velho, 28 de novembro de 2014

#### **COMISSÃO EXAMINADORA**

Prof. Dr. Marinaldo Felipe da Silva Orientador/Presidente PROFMAT UNIR

Prof. Dr. Flávio Batista Simão PROFMAT/UNIR

Prof. Dr. Vandemberg Lopes Vierra

## **FICHA CATALOGRÁFICA**

### **BIBLIOTECA PROF. ROBERTO DUARTE PIRES**

Silva, Adalberto Carlos do Nascimento.

#### S1637c

Compasso Transferidor Eletrônico Integrado – CTEI: uma contribuição didático-pedagógica para o desafio do ensino de Matemática e ciências afins / Adalberto Carlos do Nascimento Silva / Porto Velho / RO, 2014.

73 p. ; il.

Dissertação (Mestrado Profissional em Matemática) – Fundação Universidade Federal de Rondônia / UNIR.

Orientador: Prof. Dr. Marinaldo Felipe da Silva

1.Novas Tecnologias. 2.Instrumentos de Desenho. 3.Compasso Transferidor Digital. 4.Geometria. I.Silva, Marinaldo Felipe da. II.Título.

CDU: 51-3:621.397

Bibliotecária Responsável: Rejane S. de Lima Paula - CRB11/903

## **ADALBERTO CARLOS DO NASCIMENTO SILVA**

# **COMPASSO TRANSFERIDOR ELETRÔNICO INTEGRADO – CTEI: uma contribuição didático-pedagógica para o desafio do ensino de Matemática e ciências afins**

Trabalho de Conclusão de Curso apresentado ao Corpo Docente do Programa de Pós-Graduação Nacional em Matemática – PROFMAT, na modalidade Mestrado Profissional, como requisito parcial para obtenção do grau de Mestre em Matemática.

**Orientador: Prof. Dr. Marinaldo Felipe da Silva**

**PORTO VELHO 2014**

**Dedico este trabalho a meus filhos, Andrew e Anita, como incentivo e prova de que é possível conquistar e fincar bandeira em qualquer pico que se deseja. A todos os pesquisadores que buscam contribuir para o desenvolvimento e evolução da sociedade. E, em especial, à minha Mãe, principalmente por ter me ensinado que crença, raça e classe social, são variáveis aos olhos do ser humano, porém o conhecimento adquirido se torna uma constante valiosa incorporada à mente de quem o possui.**

### **AGRADECIMENTOS**

À minha querida esposa Maria Franciná, a meus filhos e a meus irmãos, pela paciência, colaboração e principalmente por compreenderem minhas ausências, durante todo período do Mestrado.

À minha mãe, Maria Cleuza do Nascimento Silva, pelo incentivo e confiança a mim depositados desde os primeiros dias de escola até essa etapa. E com certeza, pelas muitas horas que rezou por mim.

À Coordenação de Aperfeiçoamento de Pessoal de Nível Superior – CAPES pela contribuição financeira e a Sociedade Brasileira de Matemática - SBM pelo suporte Técnico-Científico, ambos fundamentais para o êxito deste projeto de Mestrado.

Ao meu orientador, Dr. Marinaldo Felipe da Silva, pela dedicação e confiança que me conduziu para a construção deste trabalho, pela presteza, disposição e incentivo em suas orientações.

Aos professores do PROFMAT, polo UNIR, pela oportunidade de ampliar meus conhecimentos por meio desse Mestrado: Dr. Adeilton Fernandes da Costa, Dr. Flávio Batista Simão, Dr. Marinaldo Felipe da Silva, Me. Ronaldo Cavalcante e Dr. Tomás Daniel Menéndes Rodríguez.

Ao meu co-orientador professor do Instituto Federal de Rondônia (IFRO) e mestrando da Universidade Nacional de Brasília (UNB), Paulo Roberto dos Santos, pelas aulas de Mecatrônica sem as quais esse projeto não se concretizaria.

Ao professor e amigo da Universidade Federal do Amazonas (UFAM), Me. José Amarino Maciel de Brito, pelas aulas de inglês técnico que ampliaram caminhos para o aperfeiçoamento deste projeto.

Ao professor e amigo da Faculdade de Ciências Administrativas e de Tecnologia (FATEC), Me. Almir dos Santos Albuquerque, por dirimir as dúvidas na área de informática e computação, que muito me foram úteis na finalização deste projeto.

Ao professor e amigo da Faculdade de Rondônia (FARO), Especialista em Resistência dos Materiais, Flaxman de Souza Almeida, pela contribuição na composição mecânica do projeto.

Ao amigo "doutor" em marcenaria, Heloildo de Souza Gonçalves, por estar sempre disposto as discussões e as muitas mudanças de ideia até o protótipo final dessa ferramenta.

Aos meus pares de Mestrado, concorrentes apenas no exame de acesso, que proporcionaram para esse grupo boa convivência, companheirismo e amizade tornando menos árduas as muitas horas dedicadas a este projeto.

E a todos que direta ou indiretamente cooperaram para a conclusão deste projeto.

> **"Gigantes são os mestres nos ombros dos quais eu me elevei".**

*(Isaac Newton)*

**"Algumas pessoas gostam de dançar, outras não. Há quem vibre ao dirigir automóveis e quem sinta sono na direção. Como tudo na vida, há quem goste de Matemática e quem não a veja com bons olhos. Mas, para gostar de alguma coisa, é preciso conhecê-la. É preciso experimentála e ter a chance de sentir algum prazer nesse contato".**

*(Luiz Márcio Imenes)*

### **RESUMO**

Este trabalho tem como objetivo a produção de um equipamento que contribua para resgatar, na Geometria, o "brilho" dos instrumentos tradicionais de desenho e, por conseguinte, para o ensino-aprendizagem da Matemática. Com foco nesse propósito, é traçado um histórico da Geometria mostrando-a como um dos ramos de maior importância no desenvolvimento da Matemática, desde sua origem até os dias de hoje. Contudo, percebe-se que a construção geométrica convencional auxiliada por régua, compasso, esquadros e transferidor, à luz das novas tecnologias, tende a obsolescência. Esse modelo vem perdendo espaço para os modernos *softwares* gráficos, também chamados de *softwares* de Geometria dinâmica. No entanto, a despeito das novas tecnologias, a literatura sobre esse tópico da educação, em sua maioria, ainda afirma que a aquisição de conhecimento é potencializada quando ao aspecto virtual se associa a manipulação de elementos concretos. Assim surgiu a ideia que revitaliza os instrumentos ora em comento, compilando-os em uma só ferramenta pedagógica. A procura sem sucesso, por algo similar na memória científica, culmina com o desenvolvimento do Compasso Transferidor Eletrônico Integrado, tema deste trabalho, como resposta. A metodologia aqui empregada é a da pesquisa por novas tecnologias e a estratégia que alcança o objetivo é a experimentação. A partir dessas ponderações, conclui-se que, o instrumento desenvolvido aproxima tecnologias e traz como resultado praticidade às construções geométricas, além de se aplicar a pequenos cálculos de comprimento, área e volume, contribuindo, de forma positiva, tanto com o desafio de quem ensina quanto com o de quem aprende matemática.

**Palavras-chave**: Novas Tecnologias. Instrumentos de Desenho. Compasso Transferidor Digital.

### **ABSTRACT**

This paper is focused on the creation of an equipment that aims to rescue, in Geometry, the "bright" of traditional instruments used in the drawing and, therefore, in the Mathematics' teaching-learning process. Based on this purpose, we have started with the history of Geometry, having it as one of the most important branches for the development of the Mathematics', since its early times until now. However, we have observed that the conventional geometric constructions aided by ruler, compass, protractor and set squares, after the advent of the new technologies are likely to become obsolete. Those models have been losing space for modern software for graphical drawings, which are also called dynamic geometry software. Nevertheless, in spite of the new technologies, the literature on this topic of Education, in its vast majority, still claims that the knowledge acquisition is even greater when the virtual aspect is associated with the manipulation of concrete elements. This the idea of revitalizing such instruments came to light, with the advantage of having all of them in just one pedagogical instrument. The unsuccessful search for something similar in the scientific memory culminates with the development of the Integrated Electronic Protractor Compass, theme of this work, as a response for that search. The methodology was basically the research for new technologies and the strategy, focusing on the results, was based on experimentation. From such considerations, we have conclude that the developed instrument makes technologies even closer and brings, as a result, the practicity in the geometric drawings, besides the fact that it can be used to calculate length, area and volume of small amounts. In short, it may contribute, positively, both for the challenges imposed for the ones who need to teach Mathematics as well as for those who need to learn it.

**Keywords**: New Technologies. Drawing Instruments. Digital Compass protractor.

# **LISTA DE FIGURAS**

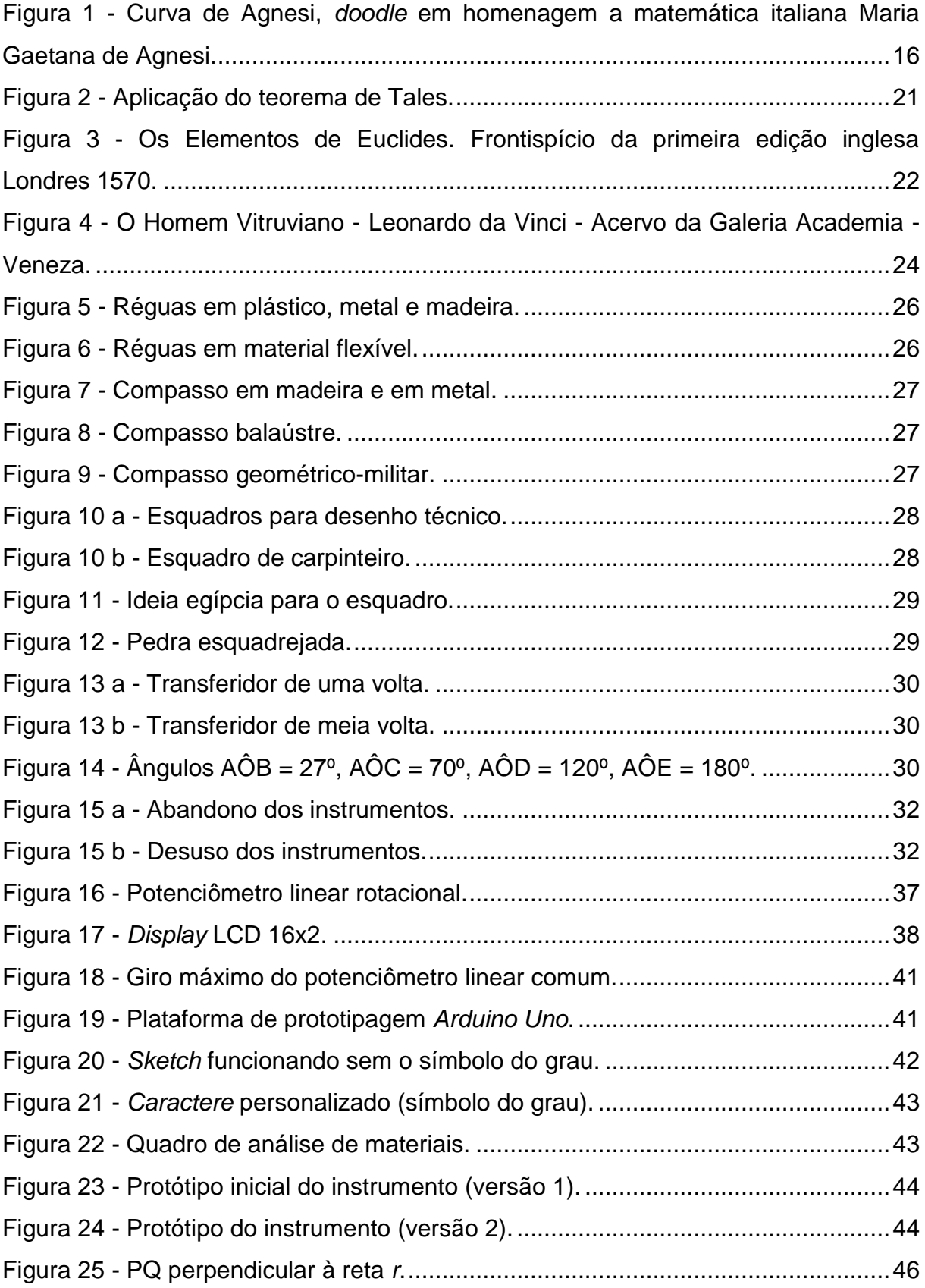

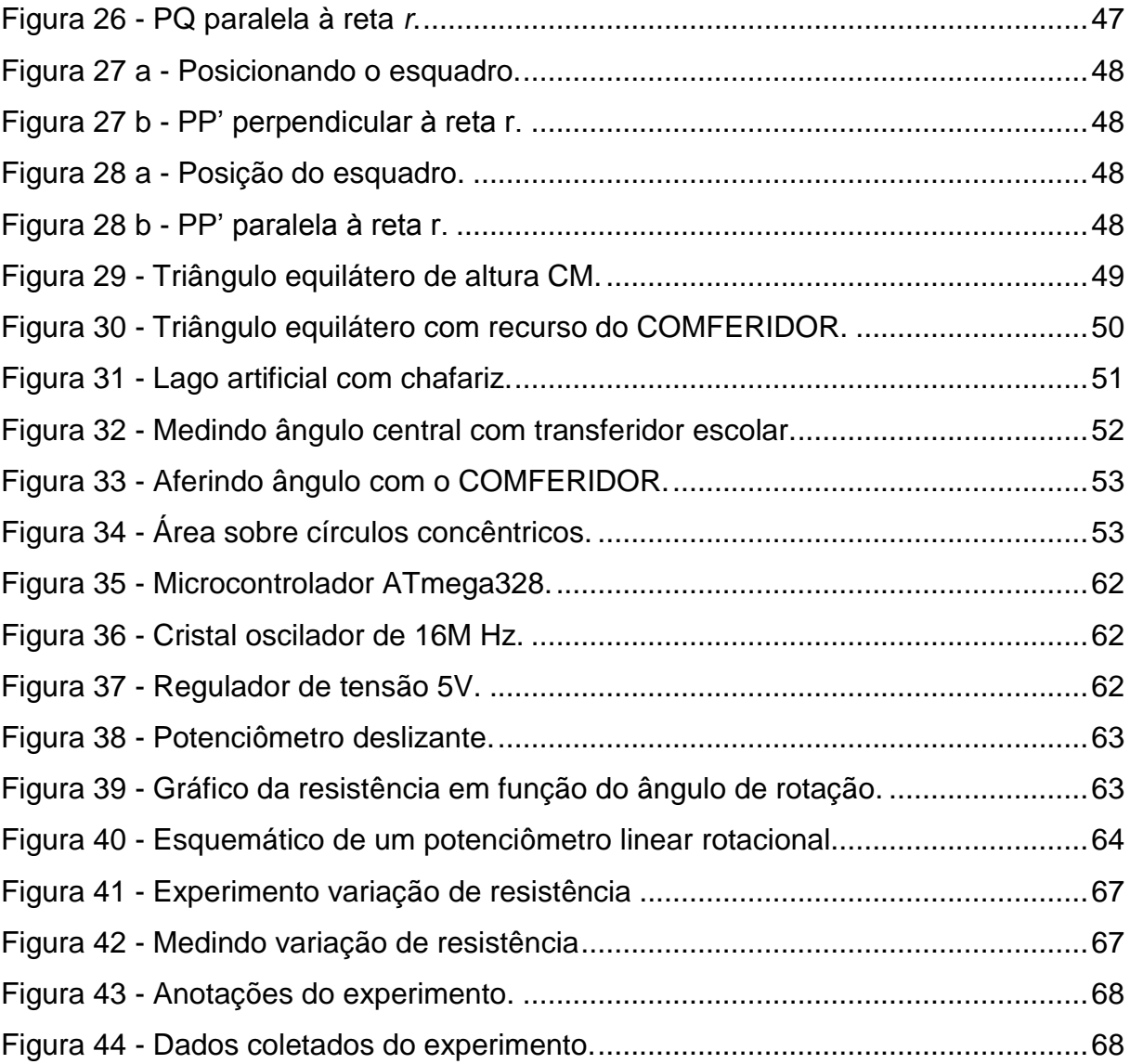

# **LISTA DE ABREVIATURAS E SIGLAS**

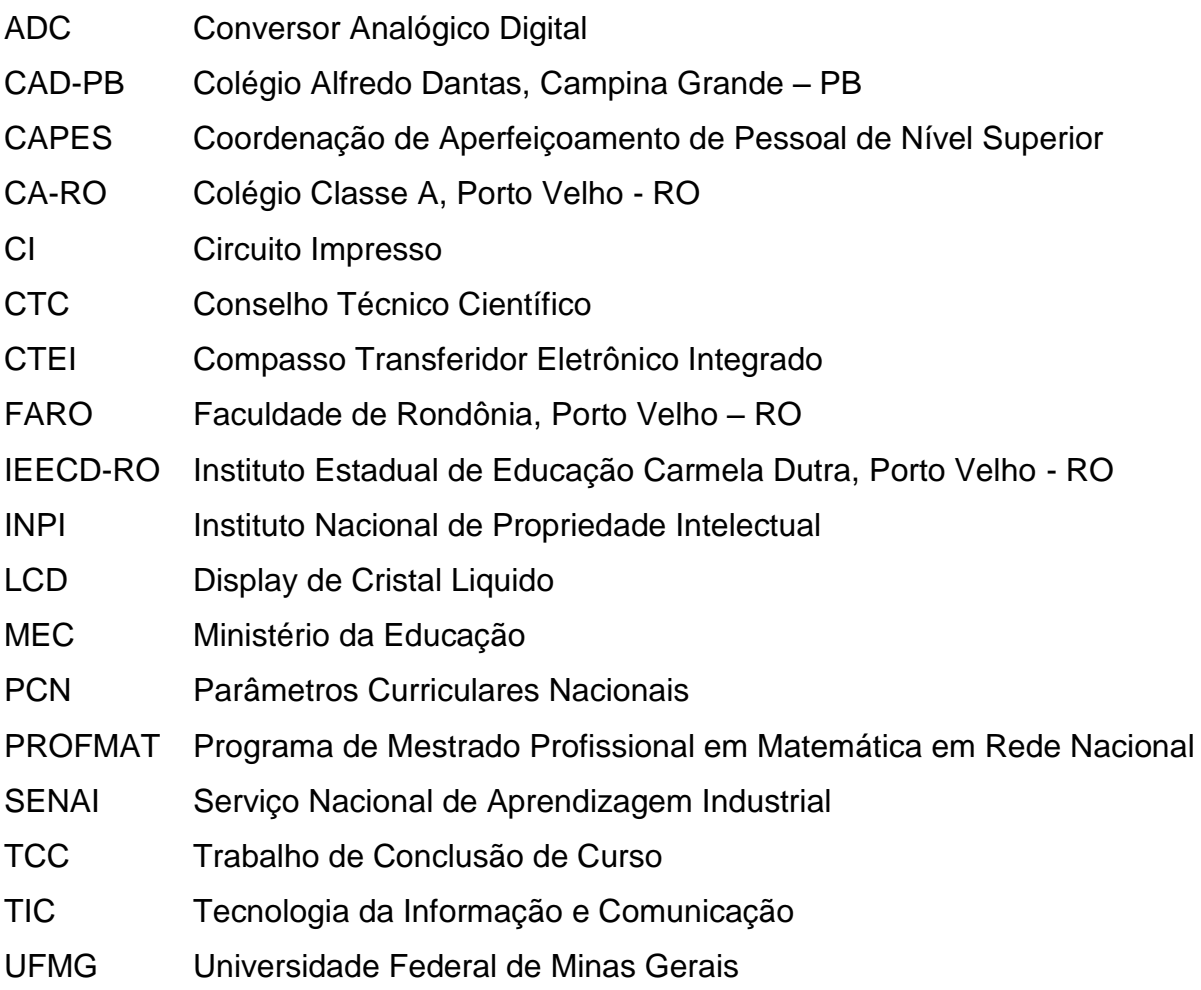

# **SUMÁRIO**

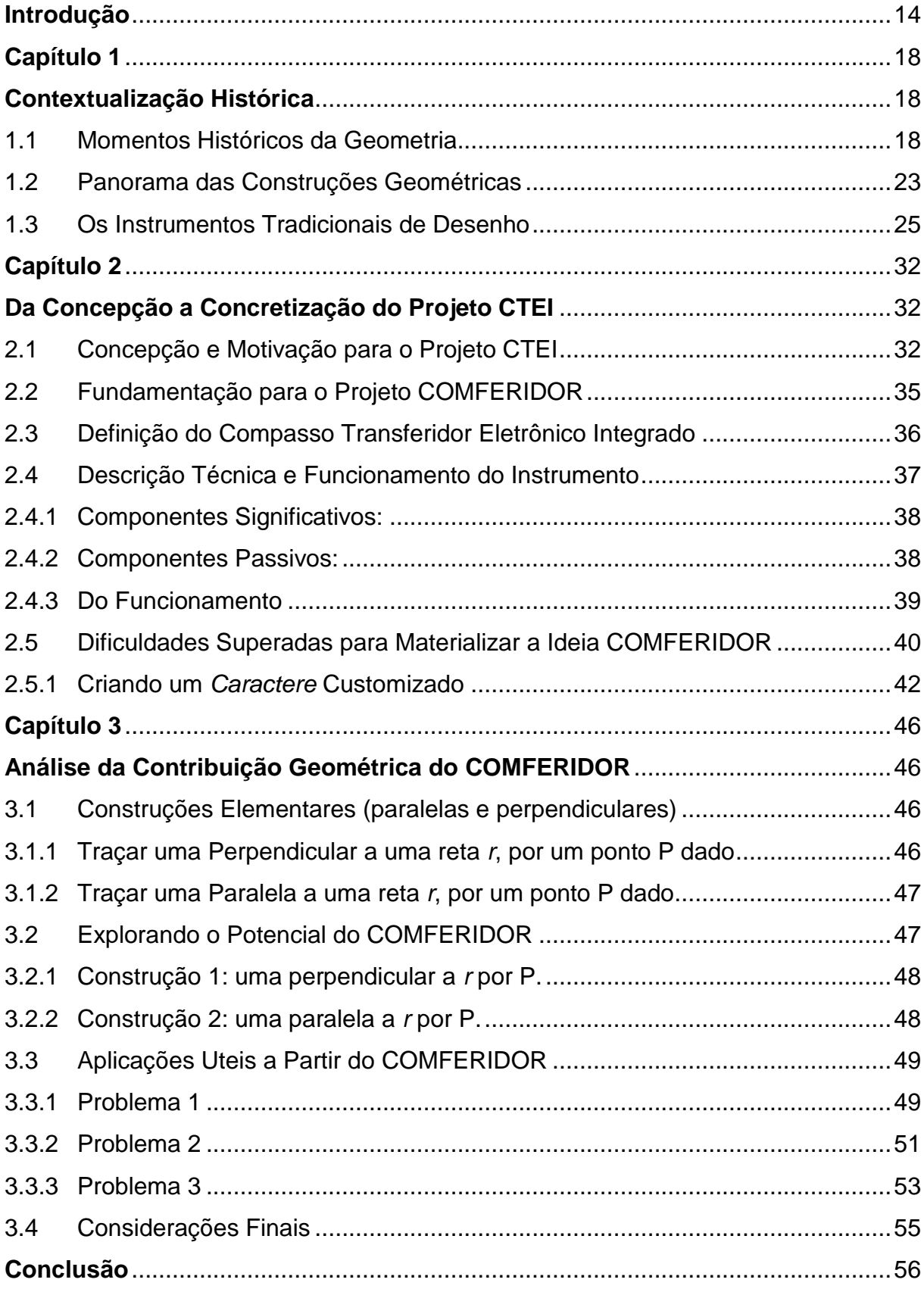

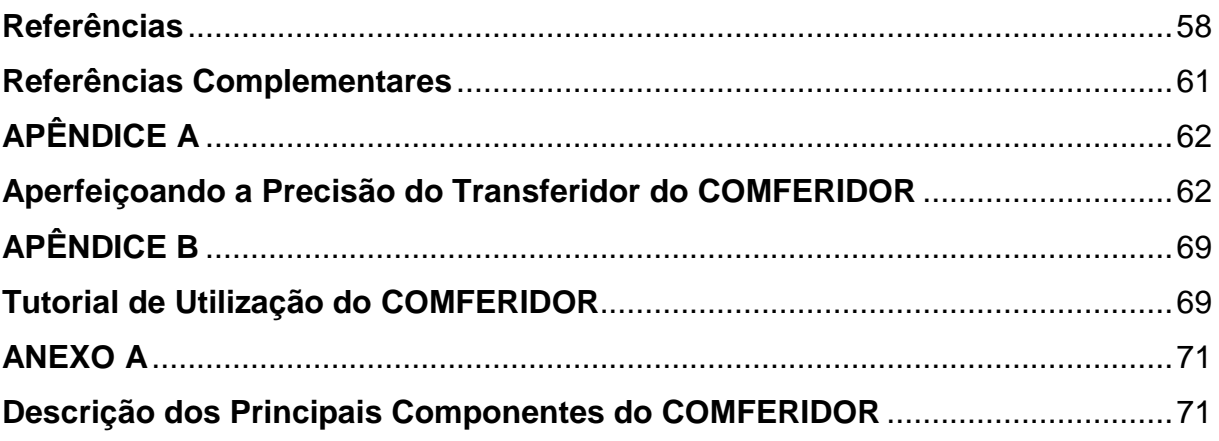

# **Introdução**

<span id="page-15-0"></span>Há alguns anos aceitamos o desafio de ser professor. Essa escolha nos levou a ministrar aulas de Matemática e consequentemente de Geometria nos diversos níveis de aprendizagem, Superior, Fundamental e Médio, onde, neste último, lecionamos atualmente. Ter na identidade profissional a chancela de professor de Matemática, sempre foi o nosso desejo.

Nesses vinte anos de docência, acompanhamos as práticas do ensino de Geometria, desde o esboço a mão livre, sem o uso de ferramentas, como também utilizando os chamados instrumentos tradicionais de desenho (régua, compasso, esquadros e transferidor) e, mais recentemente, o desenho assistido por computador, onde o aluno executa o desenho diretamente na tela de seu *hardware* utilizando-se de *softwares* específicos.

É oportuno colocar que pessoas da nossa geração são privilegiadas, por estarem presentes em um momento de verdadeiro "*tsunami*" de inovações tecnológicas, trazidas à tona pela velocidade com que se desenvolvem a computação, a informática, e demais ciências interligadas.

Presenciamos, por exemplo, a metamorfose ocorrida no modelo de armazenamento de dados, transformando-se dos antigos cartões perfurados, para os disquetes, para CDs/DVDs, *pen drives* e cartões de memória. A inquietude nessa área é tamanha que já trabalhamos hoje, com armazenamento em "nuvem de computadores". Ademais, com o aperfeiçoamento das chamadas Tecnologias de Informação e Comunicação (TIC's), o recebimento, o armazenamento e a transmissão de dados via *internet*, cujo acesso vem sendo facilitado a cada dia numa velocidade exponencial, tornaram-se tarefas, como diria Edson Durão Júdice, Professor Emérito da Universidade Federal de Minas Gerais (UFMG), "de uma simplicidade franciscana", realizadas com apenas um clique.

É obvio que a "educação", aqui entendida como ato de ensinar e aprender, não seria excluída dessa "avalanche" de inovações tecnológicas.

Nesse sentido, assistimos o modelo clássico, tradicional, de ministrar aulas presenciais, encerrado entre quatro paredes a quadro negro e giz, sair pela porta de entrada das salas de aula e essas se transformarem em verdadeiros centros de

palestras. Inclusive a distância, munidas com equipamentos como: *flip chart*, lousas de fórmica ou de vidro para pincel, projetores de *slides* como *data show* a caneta *laser* e atualmente as lousas digitais *touch screen* conectadas à *internet*. É esse ambiente, sem fronteiras, a nossa sala de estudos no século XXI.

Durante esse tempo no exercício do magistério de Matemática, temos observado que os instrumentos tradicionalmente empregados para construções geométricas vêm, ao longo dos anos, caindo no esquecimento. Este fato deve-se, em parte, ao avanço das TIC's, que levou naturalmente as escolas a informatizarem salas de aula ou a criarem laboratórios de informática, onde se pratica construções geométricas por meio de *softwares* gráficos específicos, eliminando-se o sistema tradicional das indigitadas construções.

Por estar no centro desse palco, e acreditar que o processo de construção geométrica tradicional é um importante aliado na formação do "currículo oculto" do aluno, posto que, sua prática estimula o cognitivo e desenvolve habilidades relacionadas com a racionalização e a criatividade, a exemplo dos cursos de Arquitetura, Engenharia ou *Design*. As causas para o abandono dos instrumentos tradicionais de desenho nas aulas de Geometria e como resgatá-los, tornando-os atuais à luz das novas tecnologias, tornou-se assim, objeto de estudo de nosso Trabalho de Conclusão de Curso (TCC).

É nesse contexto que o presente trabalho se enquadra e propõe contribuir. Nosso objetivo é desenvolver, com tecnologia atualizada, um instrumento didáticopedagógico, acessível, que auxilie alunos, professores de Matemática e áreas afins (Geometria, Desenho Técnico, Desenho Arquitetônico ou Desenho Industrial), no processo das construções geométricas, que seja capaz de resgatar no ato dessas construções a prática da manipulação de objetos, renovando, através deste, as ferramentas tradicionais de desenho e desse modo contribuindo para evitar seu abandono. A metodologia utilizada inicialmente será a pesquisa histórica por produtos similares existentes no estado da técnica e, numa segunda fase, a pesquisa experimental, convergindo na sua fase final com a produção de protótipos.

Reconhecemos aqui a valiosa contribuição advinda dos *softwares* desenvolvidos para construções geométricas, os chamados *Softwares* de Geometria Dinâmica, como é o caso do *Geogebra*, Régua e Compasso, *Tabulae*, *Cabri*, entre outros, pela beleza, precisão, "velocidade" e atração alcançados na apresentação de seus desenhos. No entanto, refletindo sobre essa prática em sala de aula, ela nos remete imediatamente a um produto já acabado, sem memória, como ilustra a construção da Figura 1. Será que já nasceu assim? Claro que não. Na verdade, ali está implícito um bom tempo dedicado ao *menu* de comandos e a barra de ferramentas do programa utilizado, empregado bem antes de chegar com o produto final a sala de aula.

<span id="page-17-0"></span>Figura 1 - Curva de Agnesi, *doodle* em homenagem a matemática italiana Maria Gaetana de Agnesi.

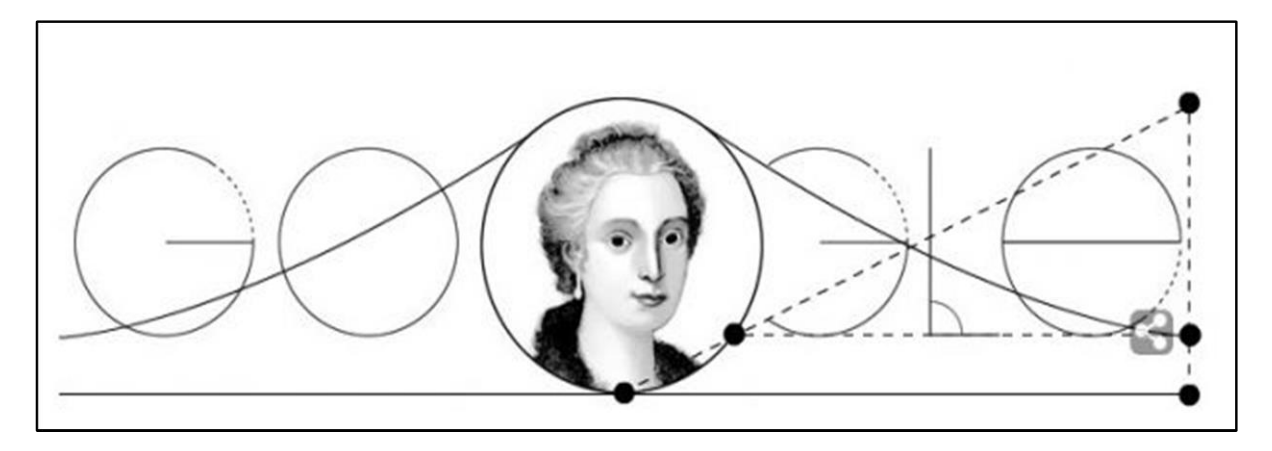

Fonte: http://www.google.com/doodles/maria-gaetana-agnesis-296th-birthday

Isto demonstra que o foco principal desses recursos é o professor, por possuir domínio prévio sobre o conteúdo que pretende apresentar e conhecimento suficiente do *software* escolhido para alcançar o objetivo, sendo portanto capaz de planejar, desenvolver as atividades e escolher a tecnologia adequada que melhora a apresentação de suas aulas, além de estimular a participação do aluno arrebatado pelo fascínio trazido pela nova tecnologia.

Por outro lado, nos parece inegável que, no ensino básico em especial, a manipulação de objetos durante a execução de desenhos e tarefas de Geometria, aguça o cognitivo e a criatividade do aluno, facilitando o aprendizado dos principais elementos e propriedades, que definem e caracterizam cada figura geométrica plana. Nesse sentido, sendo o Compasso Transferidor Eletrônico Integrado (CTEI), ferramenta proposta, um equipamento que faz elo entre o tradicional e o contemporâneo, entendemos que sua utilização tornará as construções geométricas mais fáceis e práticas, desse modo contribuindo para a melhoria do ensinoaprendizagem da Geometria, além de promover o "resgate" dos instrumentos tradicionais de desenho.

Portanto, estamos convictos da necessidade de se adicionar tecnologias no contexto das atividades educacionais, assim como, que o virtual e o real precisam ser exercitados em paralelo, essa diversidade só enriquece o conhecimento do aluno inserindo-o, mais "maduro", no mundo tecnológico.

Desse modo, em nossa óptica, as tecnologias aqui apresentadas CTEI e *Softwares* de Geometria Dinâmica não são concorrentes, e sim contemporâneas, isto é, opções que podem ser usadas de forma complementar, dependentes apenas da infraestrutura escolar e da habilidade do professor em promover esse "casamento".

Por fim, visando objetivar a descrição deste trabalho, este texto contempla em sua estrutura, além desta Introdução o:

Capítulo 1 – Contextualização Histórica: onde, de forma breve, é apresentado cronologicamente o nascimento, o desenvolvimento e a importância da Geometria como ramo da Matemática, fazendo referência às construções geométricas e descrevendo os instrumentos tradicionais utilizados nessas construções;

Capítulo 2 – Da Concepção a Concretização do Projeto CTEI: que traça a trajetória descrita, desde a ideia até o produto final;

Capítulo 3 – Análise da contribuição geométrica do COMFERIDOR: que discorre sobre a prática das construções geométricas com essa nova tecnologia, incluindo aplicações;

E, finalmente, são apresentadas as considerações finais e conclusões sobre o trabalho, suas implicações pedagógicas relacionadas à facilitação do ensinar e possíveis melhorias no modo de aprender, além de apontar para continuidade indicando pontos de aprimoramento da ferramenta.

<span id="page-19-1"></span><span id="page-19-0"></span>Neste capítulo, faz-se um pequeno relato temporal da Geometria como um importante ramo da Matemática, desde as práticas subconscientes até a importante contribuição de Euclides, com a publicação de "*The Elements*". Em seguida, alinhado ao objetivo, discorre-se de forma breve sobre as construções geométricas e os instrumentos tradicionalmente utilizados para essas construções.

## <span id="page-19-2"></span>**1.1 Momentos Históricos da Geometria**

No *start* desse capítulo havia grande preocupação quanto à forma de viajarmos no tempo para nos referirmos a essa história, mas num lampejo do pensamento veio à solução! O que vamos descrever aqui data de muitos séculos atrás, portanto não temos competência para imprimir mudanças. Com maestria, Boyer (2012, p. 26), destaca que "afirmações sobre a origem da matemática, seja da aritmética, seja da Geometria, são necessariamente arriscadas, pois os primórdios do assunto são mais antigos que a arte de escrever".

Parafraseando o sábio pensador suíço Rousseau, "o homem é um produto do meio", assim é natural conjecturar-se que a Geometria (do [grego antigo](http://pt.wikipedia.org/wiki/L%C3%ADngua_grega_antiga) *γεωμετρία;* geometrein: *[geo-](http://pt.wiktionary.org/wiki/%CE%B3%E1%BF%86)* ["terra"](http://pt.wikipedia.org/wiki/Terra), *[-metrein](http://pt.wiktionary.org/wiki/%CE%BC%CE%AD%CF%84%CF%81%CE%BF%CE%BD)* "medir"), como ramo da Matemática, surgiu enquanto atividade empírica dos povos antigos, para atender as necessidades da época. Eves (1994, p. 1), assim se refere a essa etapa da Geometria:

> Inúmeras circunstâncias da vida, até mesmo do homem mais primitivo, levavam a certo montante de descobertas geométricas subconscientes. A noção de distância foi, sem dúvida, um dos primeiros conceitos geométricos a ser desenvolvido. A necessidade de delimitar a terra levou a noção de figuras geométricas simples, tais como retângulos, quadrados e triângulos. Outros conceitos geométricos simples, como as noções de vertical, paralela e perpendicular, teriam sido sugeridos pela construção de muros e moradias.

Teoriza-se que a Geometria era intensamente praticada às margens do rio Nilo, por ocasião das enchentes anuais que inundavam as propriedades e levavam os marcos fixados no ano anterior, sendo necessária nova demarcação de terras

para que se garantisse, a cada cidadão, a mesma área distribuída anteriormente. Essa hipótese, segundo Lima, E. (1991), tem sua origem nos escritos de Heródoto, o "pai da história".

> "Disseram-me ainda os sacerdotes que Sesóstris realizou a partilha das terras, concedendo a cada egípcio uma porção igual, com a condição de lhe ser pago todos os anos certo tributo. Se o rio carregava alguma parte do lote de alguém, o prejudicado ia procurar o rei e expor-lhe o acontecido. O soberano enviava agrimensores ao local para determinar a redução sofrida pelo lote, passando o dono a pagar um tributo proporcional à posição restante. Eis, segundo me parece, a origem da geometria, que teria passado desse país para a Grécia (HERÓDOTO, p. 116)".

Em Boyer (2012, p. 29), podemos encontrar outra referência sobre esse momento da Geometria:

> [...] o filósofo Aristóteles especulou sobre o mesmo assunto e atribuiu a busca da geometria pelos egípcios à existência de uma classe de sacerdotes com tempo para o lazer. O debate, que se estende bem além das fronteiras do Egito, sobre creditar o progresso em matemática aos homens práticos (os demarcadores de terras ou "estiradores de cordas") ou aos elementos contemplativos da sociedade (os sacerdotes e os filósofos) continua até nossos tempos [...].

Em Boyer (1974) *apud* Maziero (2011, p.15), encontramos:

"[...] Aristóteles achava que a existência no Egito de uma classe sacerdotal com lazeres é que tinha conduzido ao estudo da geometria. Podemos considerar as ideias de Heródoto e Aristóteles como representando duas teorias opostas quanto às origens da Matemática, um acreditando que a origem fosse a necessidade prática, outro que a origem estivesse no lazer sacerdotal e ritual. O fato de os geômetras egípcios serem às vezes chamados "estiradores de corda" (ou agrimensores) pode ser tomado como apoio de qualquer das duas teorias, pois cordas eram indubitavelmente usadas tanto para traçar as bases de templos como para realinhar demarcações apagadas de terras. Não podemos contradizer com segurança nem Heródoto nem Aristóteles quanto à motivação que produziu a matemática, [...]".

Para a maioria das literaturas disponíveis em história da Matemática, embora sejam estas teorias antagônicas, ambas convergem para a terra dos faraós como origem dessa Geometria. Com olhar menos paralelo sobre a história, percebemos que tanto Heródoto quanto Aristóteles subestimaram a idade do assunto, nesse sentido concordamos com Boyer (2012, p. 26), quando afirma:

O homem neolítico pode ter tido pouco lazer e pouca necessidade de medir terras, porém seus desenhos e figuras sugerem uma preocupação com relações espaciais que abriu caminho para a geometria. Seus potes, tecidos e cestas mostram exemplos de congruência e simetria, que em essência são partes da geometria elementar e aparecem em todos os continentes.

Como visto, os egípcios assim como os babilônios, já possuíam uma Geometria baseada na observação e experimentação que os habilitavam a resolver problemas práticos do dia a dia, todavia esse conhecimento não era suficiente para estabelecê-la como uma ciência organizada.

Ainda segundo Boyer (1974) *apud* Lima, S. (2013, p. 09), só se pode encarar a Matemática como ciência a partir da interferência grega nos séculos VI e V a.C., na Grécia, a Matemática distingue-se da babilônica e da egípcia pela forma como era abordada. Contrariamente a estes últimos, os gregos fizeram-na uma ciência propriamente dita, sem a preocupação com suas aplicações práticas.

Para Greenberg (1980) *apud* Santos (2009, p. 16),

"[...] os gregos perceberam que os egípcios eram capazes de fazer e assimilaram seus princípios empíricos. Ao conhecimento assim delimitado, deram o nome de geometria, isto é, medida da terra como posto acima. Os gregos ao contrário dos egípcios apreciavam a geometria não apenas em virtude de suas aplicações práticas, mas em virtude de seus interesses teóricos, desejando compreender a matéria por ela mesma, e não em termos de sua utilidade. Aos gregos não bastou apenas o critério empírico, procuraram encontrar demonstrações dedutivas e rigorosas das leis acerca do espaço, que governam aplicações práticas da geometria".

De acordo com Eves (2004), Boyer (2012) e Pitombeira (2012), um dos primeiros matemáticos gregos do qual se tem referências documentadas (páginas iniciais de Proclo em seu *Commentary of the First Book of Euclid's Elements)* foi Tales de Mileto, que teria vivido nos séculos VII e VI a.C. e sido influenciado pelos mesopotâmios e egípcios. Diz-se que um de seus feitos teria sido o cálculo da altura de uma das pirâmides do Egito, a partir da semelhança existente entre as razões dessa altura com a sua sombra e, de sua própria altura com sua própria sombra, ilustrado na Figura 2.

<span id="page-22-0"></span>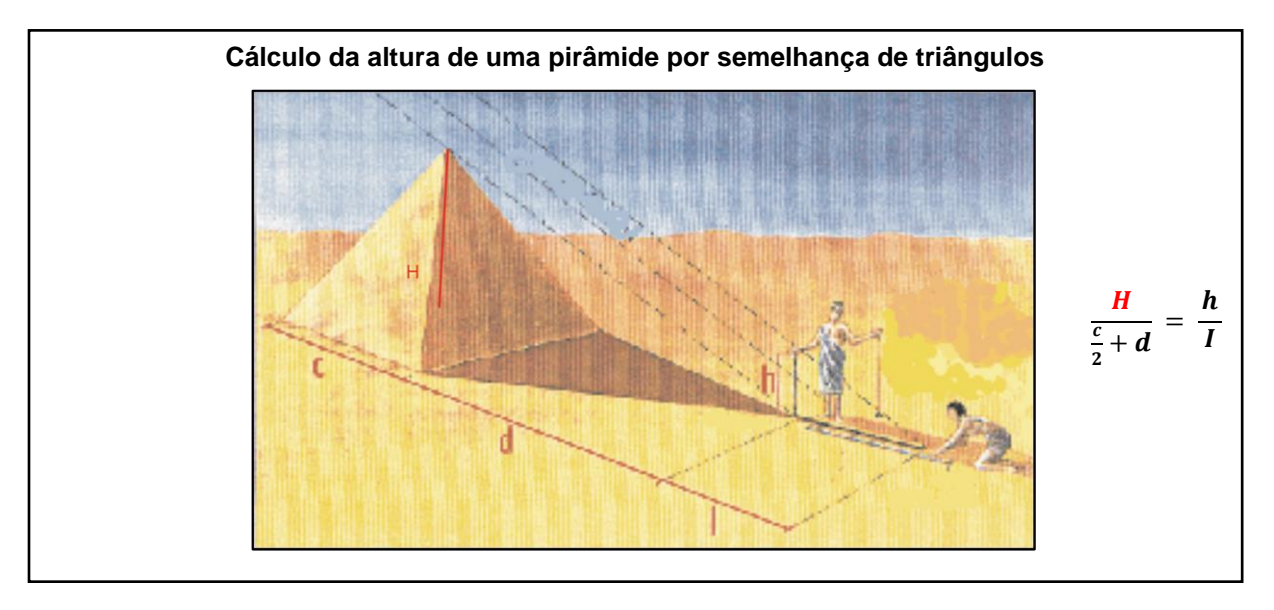

Figura 2 - Aplicação do teorema de Tales.

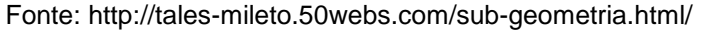

Boyer (1996) *apud* Zuin (2001, p. 45), afirma que:

"[...] Thales (sic) teria dado as primeiras contribuições significativas para o desenvolvimento da geometria. Com ele, nascia a abstração geométrica e a busca por comprovar fatos que só eram tidos, como verdadeiros, empiricamente. Depois dele, muitos outros gregos contribuíram para o desenvolvimento da geometria. Segundo Proclus, após Thales (sic) ter dado início à geometria, Pitágoras transformou esta ciência numa forma liberal de instrução, examinando seus princípios desde o início e investigando os teoremas de modo imaterial e intelectual".

Assim, a Geometria dedutiva começa com Tales e progride nos séculos posteriores com Pitágoras (nascido por volta do ano 580 a.C. na ilha de Samus). A Matemática da escola pitagórica datada da primeira metade do século V a.C., teria feito a transição entre as épocas de Tales e Euclides.

Segundo Boyer (1996) *apud* Freitas (2013, p. 14), Platão passou a criticar os geômetras por não empregarem critérios de rigor, desejáveis, nas práticas matemáticas. Sendo assim, ainda que não possamos dizer que a transformação dos fundamentos da Matemática grega é devida a Platão, ele expressa o descontentamento dos filósofos com os métodos empregados e articula o trabalho dos pensadores à sua volta para que se dediquem a formalizar os conceitos e técnicas utilizadas indiscriminadamente, na Matemática da época.

Zuin (2001, p. 45), afirma que:

Com Hipócrates de Quios se estabelece que todo raciocínio deve ser provado. Platão desenvolveu um apurado raciocínio abstrato, impôs a geometria um rigor matemático, e foi o primeiro a exigir demonstrações geométricas com a utilização de uma régua sem marcas e um compasso. Para ele, as verdades imutáveis e universais estavam calcadas no conhecimento da geometria.

Finalmente chegamos ao ápice da Geometria na Grécia antiga, por volta de 300 a.C., Euclides de Alexandria, outro matemático grego de renome, reuniu e apresentou em alguns volumes todo conhecimento de Geometria existente até aquela época. Esses volumes compunham uma coleção de treze livros que se tornaram um dos maiores *best-sellers* de que se tem notícia: "*The Elements*" vide a Figura 3.

<span id="page-23-0"></span>Figura 3 - Os Elementos de Euclides. Frontispício da primeira edição inglesa Londres 1570.

**"Os Elementos" é uma obra com 13 volumes onde estão explorados muitos dos conhecimentos adquiridos e transmitidos por Euclides. Estes foram os primeiros textos conservados, e junto à bíblia são provavelmente os livros mais reproduzidos e estudados na história do mundo ocidental.**

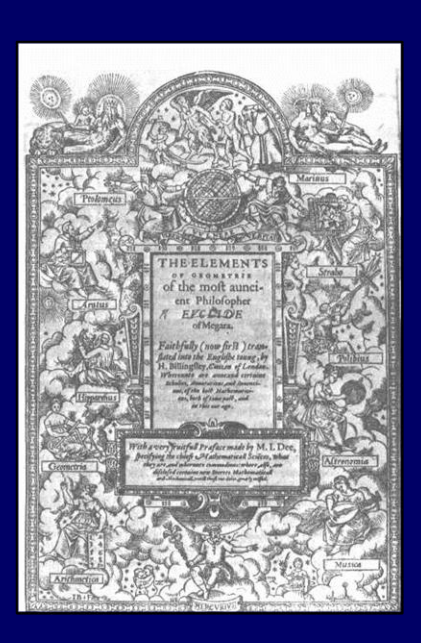

**O tratamento que Euclides tinha na sua obra baseava-se numa dedução estritamente lógica de teoremas, de um conjunto de definições, postulados e axiomas.**

Fonte:<http://www.educ.fc.ul.pt/icm/icm2001/icm35/oselementos.htm/>

"Os Elementos" encerra uma sequência de proposições lógicas e simples, na qual se encontra uma cadeia dedutiva única de 456 proposições; trata-se de acordo com Boyer (2012, p. 89), "de um texto introdutório cobrindo toda a Matemática elementar – Isto é, Aritmética (no sentido de "Teoria dos Números"), Geometria Sintética (de pontos, retas, planos, círculos e esferas) e Álgebra (não no sentido simbólico moderno, mas um equivalente em roupagem geométrica)". Essa obra é um dos clássicos que mais influenciou o pensamento ocidental. Desde os tempos antigos até o século XIX do mundo moderno, esse alfarrábio foi não apenas o livro texto de Geometria, mas o modelo d'aquilo que o pensamento científico deveria ser.

De acordo com o pesquisador Santos (2009, p. 17):

Euclides foi o primeiro a apresentar, de maneira sistemática, a Geometria como ciência dedutiva. Isto significa que toda afirmação deve ser deduzida logicamente de outras afirmações mais simples, e assim sucessivamente. Nota-se que esta cadeia é finita e que no seu começo devem existir algumas não demonstradas, que Euclides chamou de postulados. Euclides procurou escolher como postulados afirmações que, por sua simplicidade, seriam aceitas por qualquer pessoa de bom senso e que eram, em certo sentido, evidentes por si mesmas. [...] ele formulou leis de modo a torná-las rigorosas e absolutas (nunca como simples aproximação). Ele diz, por exemplo, que a soma dos ângulos internos de qualquer triângulo é igual à soma de dois ângulos retos. Não diz tratar-se de um resultado aproximado ou usualmente verdadeiro, põe a asserção como algo rigoroso e absolutamente verdadeiro. [...].

No livro "Os Elementos" obra na qual, em parte, se fundamentam os livros didáticos de Matemática, a teoria da Geometria vem acompanhada das construções geométricas. Desse modo, a teoria dedutiva grega foi sendo assimilada por diversos povos. Percebemos desde ai a importância das construções para o desenvolvimento e aprendizado da Geometria. Assim sendo, no próximo tópico nos referiremos de maneira sucinta a esse assunto.

### <span id="page-24-0"></span>**1.2 Panorama das Construções Geométricas**

As construções geométricas efetuadas com régua não graduada e compasso tiveram origem na Grécia antiga, essa restrição, muito provavelmente, como afirmado em Boyer (2012, p. 78) deve-se a Platão. Elas são baseadas nos três primeiros postulados contidos no livro I da obra "Os Elementos". E como já mencionamos neste texto, nesse livro clássico, datado do século III a.C., podemos observar, que toda teoria da Geometria plana vem acompanhada das construções geométricas.

Avançando sobre a linha do tempo, no século XII, foram instaladas universidades na Europa onde era estudado Aritmética e Geometria, baseadas na primeira parte de "Os Elementos", dessa forma, a prática das construções geométricas foi incorporada aos estudos de Matemática no ocidente e posteriormente esses conhecimentos seriam absorvidos e amplamente difundidos entre os europeus pelos mais diversos profissionais artesãos.

Porém, é com o Renascimento Científico (séculos XV a XVI) e a Revolução Industrial (séculos XVIII a XIX) da era comum, que o desenho geométrico como mostra a Figura 4, desponta "como uma possibilidade de transcrever, de modo prático, as formas idealizadas e criadas para representar a nova visão de mundo, buscando muito mais as relações quantitativas do que as qualitativas". (NASCIMENTO, 1994, p.14).

<span id="page-25-0"></span>Figura 4 - O Homem Vitruviano - Leonardo da Vinci - Acervo da Galeria Academia - Veneza.

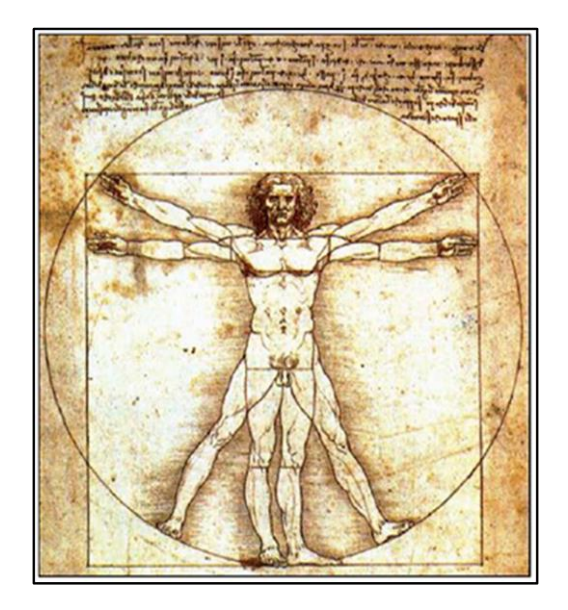

Fonte: [http://www.girafamania.com.br/artistas/personalidade\\_leonardo.html/](http://www.girafamania.com.br/artistas/personalidade_leonardo.html)

O estudo epistemológico da Geometria e suas construções nos permitem inferir o quão importante ela tem sido para o desenvolvimento da Matemática e da sabedoria dos povos. Consoante Wagner (2009, p. i):

> As construções geométricas continuam até hoje a ter grande importância na compreensão da Matemática elementar. Seus problemas desafiam o raciocínio e exigem sólido conhecimento dos teoremas de geometria e das propriedades das figuras e não é exagero dizer que não há nada melhor para aprender geometria do que praticar as construções geométricas.

Ainda segundo Wagner (2009, p. 3), na Geometria euclidiana:

[...] são permitidos apenas à régua (não graduada) e o compasso. A régua serve apenas para desenhar uma reta passando por dois pontos dados e o compasso serve apenas para desenhar uma circunferência cujo raio é dado por um segmento e cujo centro é um ponto dado.

Posteriormente para tornar as construções mais práticas é permitida a utilização dos primeiros instrumentos "impuros": os esquadros e o transferidor, os primeiros servem para facilitar e agilizar o traçado de retas paralelas e perpendiculares e o segundo para aferição de ângulos. Esses formam os chamados instrumentos tradicionais de desenho usados até hoje para as construções geométricas.

Sendo o cérebro humano uma "máquina" de *finesse* imprevisível, seu ideário é materializado em duas etapas; a primeira consiste no alinhavo, no rascunho da ideia em papel e a segunda, mediante análise do esboço, são identificadas as propriedades comuns que realçam o projeto, estas poderão ser finalizadas com mais qualidade e precisão no computador através dos comandos de um *software*  adequado.

Portanto, na primeira etapa, fica demonstrado a importância das construções utilizando-se os instrumentos tradicionais de desenho tanto para a expressão do observado pelo homem quanto para seu exercício de criação.

### <span id="page-26-0"></span>**1.3 Os Instrumentos Tradicionais de Desenho**

Descreve-se aqui os quatro instrumentos tradicionalmente utilizados nos trabalhos de construções geométricas.

**Régua** – a palavra régua vem do francês *règle* e significa "lei ou regra". Esse instrumento é utilizado em Geometria para traçar segmentos de reta e medir pequenas distâncias, podendo ou não conter uma escala de graduação, as mais comuns são produzidas em material sólido como plástico, metal ou madeira exemplificados na Figura 5, possuem 30 ou 40 centímetros de longitude e têm uma das bordas cortadas em bisel que facilita a medição. A ferramenta possui uso frequente em desenho técnico e nas engenharias.

<span id="page-27-0"></span>Figura 5 - Réguas em plástico, metal e madeira.

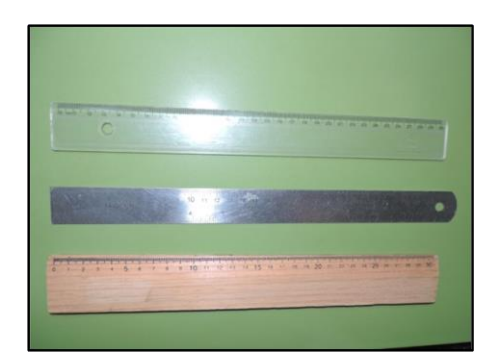

Fonte: foto acervo pessoal

<span id="page-27-1"></span>Existem vários tipos de réguas em muitos tamanhos e formas, dependendo da sua finalidade; algumas são confeccionadas em material flexível como silicone, tecido ou fita metálica mostrados na Figura 6, o que nos remete a terra das pirâmides onde os "estiradores de cordas" traçavam linhas e delimitavam suas terras visando à cobrança de um imposto justo.

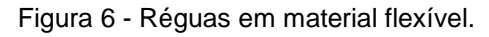

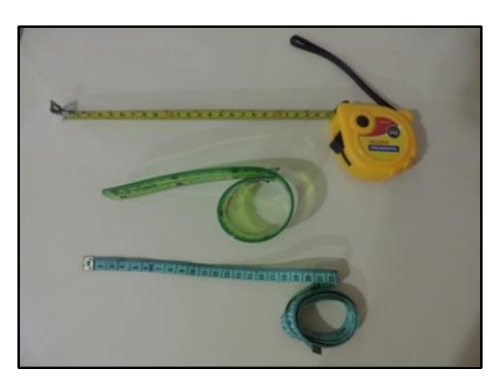

Fonte: foto acervo pessoal

Há relatos que as réguas já estavam em uso bem antes da era cristã, segundo Romão (2010, p. 8), pesquisadores realizando escavações no sitio arqueológico de Mohenjo-daro, no vale do rio Indo onde hoje fica o Paquistão, encontraram a chamada régua de Mohenjo-daro, datada de aproximadamente 2500 a.C.

**Compasso** – é um instrumento utilizado para o traçado de circunferências e seus arcos (Figura 7). A palavra compasso tem origem no latim *cumpassare* (cum + passare) significando medir com passos. Ele é composto de duas hastes articuladas <span id="page-28-0"></span>numa das extremidades e livres na outra, os mais comuns possuem uma ponta seca, em forma de agulha, que determina um ponto fixo, e outra ponta dotada de um estilete de grafite para traçar a circunferência, tendo como centro a ponta seca.

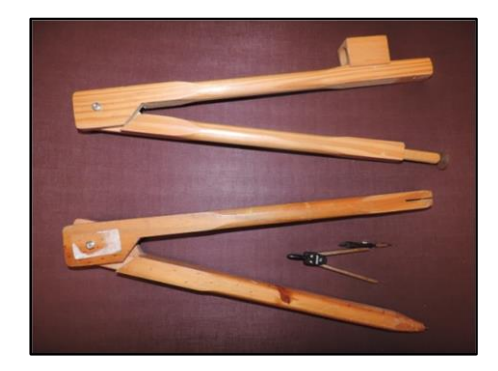

Figura 7 - Compasso em madeira e em metal.

Fonte: foto acervo pessoal

Na Geometria, o compasso é destinado a traçar circunferências, arcos ou tirar medidas. Também serve para marcar um segmento numa reta com comprimento igual a outro segmento dado.

Historicamente falando, o compasso parabólico que conhecemos hoje foi inventado na segunda metade do século XVI por [Leonardo da Vinci.](http://pt.wikipedia.org/wiki/Leonardo_da_Vinci)

Existem outros tipos de compasso como, por exemplo, o chamado compasso balaústre visto na Figura 8, que possui um parafuso transversal às duas hastes, permitindo ajustar a abertura e mantê-la fixa, impedindo que se altere acidentalmente. E o compasso geométrico militar ilustrado na Figura 9, inventado em 1957 por Galileu Galilei e que está descrito no Inventário da *Galleria degli Uffizi*, Florença, Itália, onde é chamado "compasso proporcional de Galileu Galilei", é um dispositivo sofisticado e versátil para uso de cálculo. É possível através dele, fazer cálculos geométricos e operações aritméticas para comparar os lados de triângulos semelhantes.

<span id="page-28-1"></span>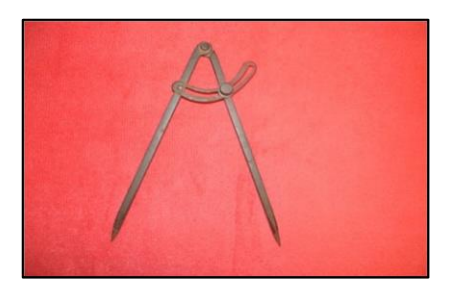

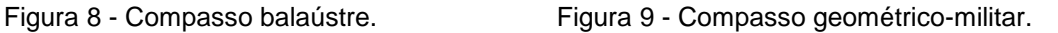

<span id="page-28-2"></span>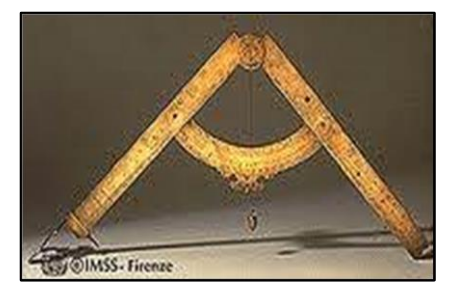

Fonte: foto acervo pessoal Fonte: http://www.educ.fc.ul.pt/docentes/opomb

Ainda para permitir o traçado de circunferências de grandes raios, alguns compassos possuem uma ou ambas as hastes telescópicas, que podem ser estendidas até atingir o comprimento desejado.

**Esquadros** – são instrumentos de desenho que podem ser utilizados para traçar linhas retas paralelas, perpendiculares ou obliquas em relação a uma reta dada ou ainda para formar ângulos principais como na progressão aritmética 15º, 30º, 45º, 60º, 75º, 90º, 105º, ..., 345º; porém a principal função do esquadro é a transferência de ângulos retos.

Esquadro vem do latim *exquadrare* (ex + quadrare) que significa esquadrejar, isto é, colocar ou serrar em ângulo reto.

Existem dois tipos de esquadros básicos: um com formato de triângulo retângulo isósceles cujos ângulos internos medem 45º - 45º - 90º e outro com formato de um triângulo retângulo escaleno de 30º - 60º - 90º como nas Figuras 10a e 10b. Dependendo da função desejada, o esquadro pode variar de tamanho e pode ter ou não escala.

<span id="page-29-0"></span>Figura 10 a - Esquadros para desenho técnico. Figura 10 b – Esquadro de carpinteiro.

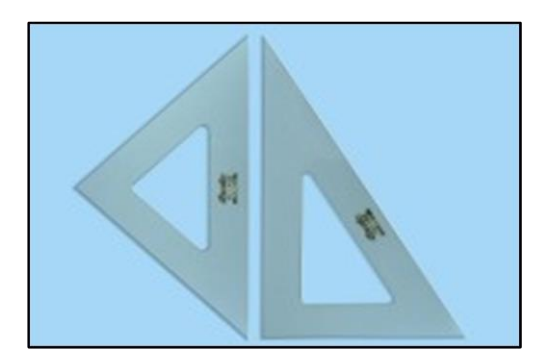

<span id="page-29-1"></span>

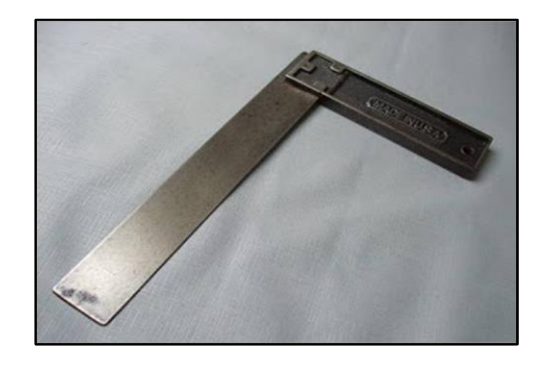

Fonte:<http://www.trident.com.br/imagens/> Fonte:<http://ambascolunas.blogspot.com/>

Historicamente, os primeiros a utilizarem o esquadro foi o povo egípcio, tendo em vista que as pirâmides foram construídas de pedras perfeitamente esquadrejadas e suas bases identicamente esquadrejadas com perfeição. Eles descobriram que, ao se utilizarem de uma corda com nós igualmente espaçados e tomando-se as medidas 3, 4 e 5 para os lados de um triângulo, obtinham um triângulo retângulo representado na Figura 11, onde os catetos menores eram os

<span id="page-30-0"></span>lados de 3 e 4 unidades e a hipotenusa o lado maior (resultado garantido posteriormente pelo teorema de Pitágoras).

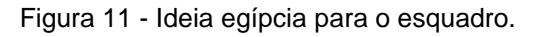

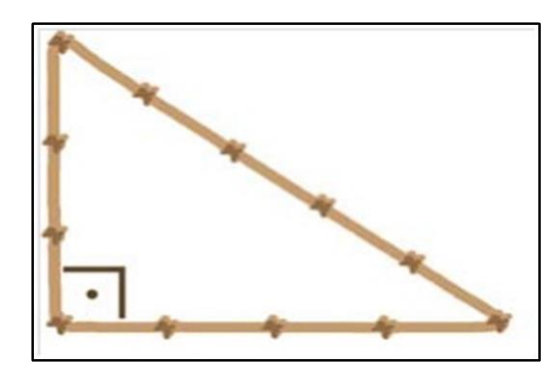

Fonte: http://portaldoprofessor.mec.gov.br/storage/materiais/0000012766.pdf

<span id="page-30-1"></span>Com base nessas medidas, eles confeccionavam triângulos de madeiras de forma parecida aos esquadros atuais, utilizando-os para manter a perfeição das suas construções conforme ilustra a Figura 12.

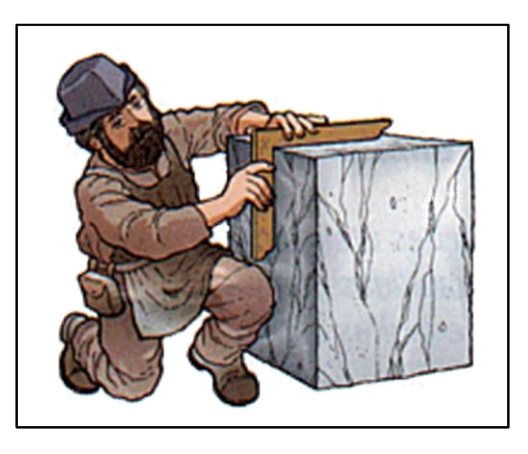

Figura 12 - Pedra esquadrejada.

Fonte:<http://ambascolunas.blogspot.com.br/>

Podemos também verificar a exatidão de um ângulo reto com o esquadro, bastando fixa-lo paralelamente a um dos lados do ângulo que se vai cotar e verificar se o outro cateto do esquadro coincide com outro lado do ângulo.

**Transferidor** – é um instrumento circular ou semicircular utilizado para medição e construção de ângulos, mostrados nas Figuras 13a e 13b, fabricado em material sólido como plástico, madeira ou metal, e constituido bascamente de duas

partes: um segmento de reta em sua base chamado de "linha de fé" ou linha de referência e, na outra borda, um círculo ou semicírculo dividido em partes iguais uniformemente distribuidas como numa régua graduada, chamado de "limbo".

<span id="page-31-0"></span>Figura 13 a – Transferidor de uma volta. Figura 13 b – Transferidor de meia volta.

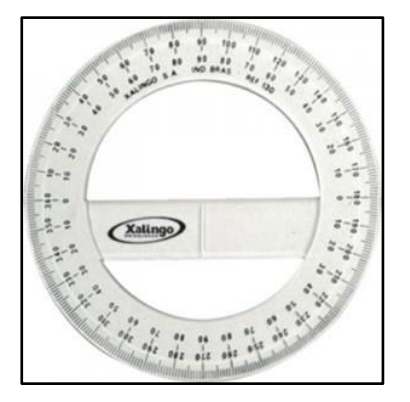

<span id="page-31-1"></span>

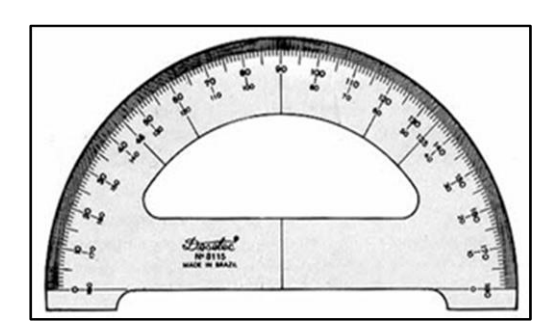

Fonte:<http://www.infoescola.com/> Fonte:<http://www.infoescola.com/>

O mais comum é fabricado em plástico por ser um material leve e incolor, possui diâmetro de 12 cm e borda superior, bisselada, tem forma semicircular com escala graduada de 0º a 180º, nos dois sentidos, para facilitar a medição de ângulos como na Figura 14. Seu uso é diversificado tendo emprego em Matemática, Engenharia, Topografia, Construção Civil e em diversas outras atividades que requeiram o uso e a medição de ângulos com precisão.

<span id="page-31-2"></span>Figura 14 - Ângulos  $\angle AOB = 27^\circ$ ,  $\angle AOC = 70^\circ$ ,  $\angle AOD = 120^\circ$ ,  $\angle AOE = 180^\circ$ .

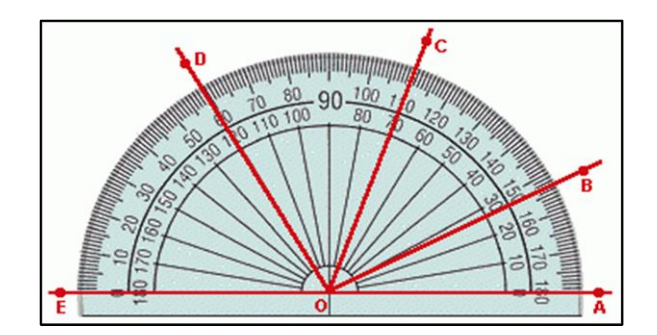

Fonte: http://www.infoescola.com/wp-content/transferidor

Embora não tenhamos literatura comprobatória, segundo Bigode (2013, p.

82):

Ao que tudo indica, o transferidor existe há milhares de anos e suas inúmeras versões surgiram das adaptações para uso de astrônomos, arquitetos e navegadores.

A divisão da circunferência em 360 partes iguais tem origem na antiga Mesopotâmia, cujos sacerdotes eram exímios astrônomos. Eles sabiam que o tempo necessário para a Terra dar uma volta em torno do Sol é de aproximadamente 360 dias. Isso influenciou a adoção do sistema de numeração sexagesimal, presente na divisão do tempo e na divisão da circunferência em graus, unidade que usamos ainda hoje para medir ângulos.

Dessa forma, este capítulo encerra um breve histórico da Geometria e suas construções, baseadas nos instrumentos tradicionais de desenho. No que segue aborda-se sobre o estímulo que provocou o início desse trabalho e a dinâmica que culminou na concretização desse projeto.

# **Capítulo 2**

# **Da Concepção a Concretização do Projeto CTEI**

<span id="page-33-3"></span><span id="page-33-2"></span>Neste capítulo destaca-se a motivação que sucitou a ideia e levou a desenvolver-se esse instrumento, a fundamentação de sua importância, além de descrever-se tecnicamente a ferramenta. Em seguida, de maneira compacta, discorre-se sobre as atividades e dificuldades superadas que oportunizaram a concretização do inicialmente idealizado.

### <span id="page-33-4"></span>**2.1 Concepção e Motivação para o Projeto CTEI**

Movidos pela experiência de muitos anos dedicados ao ensino de Matemática nos diversos níveis de ensino, por muitas vezes tivemos a oportunidade de ministrar aulas de Geometria em várias instituições de ensino como: Colégio Alfredo Dantas (CAD-PB), Faculdade de Rondônia (FARO), Colégio Classe A (CA-RO), Instituto Estadual de Educação Carmela Dutra (IEECD-RO), entre outros.

A Geometria, como ciência das medidas e das formas (definição trivial), impõe a quem à apresenta, a construção de inúmeras figuras geométricas, com finalidade de facilitar o entendimento do aluno a respeito dos principais elementos que as compõe, bem como, a sua reprodução. Para execução dessa tarefa sempre solicitamos da escola os instrumentos tradicionais de desenho (régua, compasso, esquadros e transferidor).

Já não nos surpreendia encontrá-los jogados em algum canto de armário empoeirado, ou, em certos casos, essas ferramentas nunca tinham sequer sido usadas, como comprova as Figuras 15a e 15b.

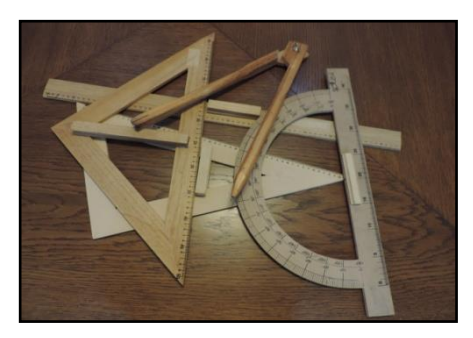

<span id="page-33-0"></span>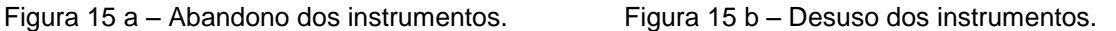

<span id="page-33-1"></span>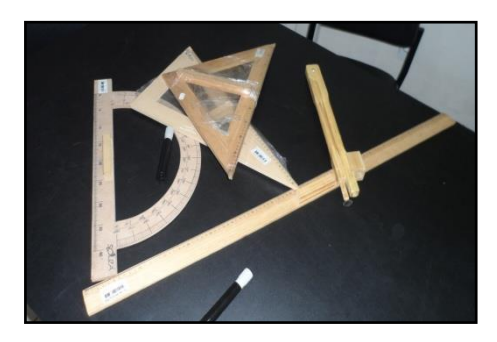

Fonte: fotos acervo pessoal Fonte: fotos acervo pessoal.

Quando perguntávamos qual o motivo para esse abandono? A justificativa dos membros da escola também já era praxe – "Os professores não os utilizam!".

Outra constatação que vale a pena comentar é o desconhecimento de boa parte dos alunos, mesmo os do ensino médio, dos instrumentos de desenho e para que servem. É comum para nós professores em sala de aula ouvir o aluno referir-se a qualquer um dos instrumentos de desenho como "régua" – "Me passa ai essa régua!". O que, ressalvada a nossa parcela de culpa, chega a "doer" nos ouvidos de um matemático.

Assim tomamos a liberdade de considerar o desuso dos instrumentos tradicionais de desenho como um fato e passamos a investigar as causas que vêm provocando esse abandono.

Nessa busca surgiram algumas pistas sobre as quais passamos a conjecturar: em primeiro lugar, o compasso que conhecemos para uso em sala de aula ainda é aquele de madeira com ponta de aço em uma de suas extremidades e outra preparada para receber giz, ou, em alguns casos, também pode receber pincel marcador. Com efeito, esse modelo já está mais do que ultrapassado por diversos motivos, mas principalmente porque, com raras exceções, não dispomos mais de quadros para giz em nossas salas de aula, além disso, essa ponta de aço quando se sobrepõe à fórmica ou ao vidro de que é feito os quadros atuais, desliza insistentemente, tornando para o professor o traçado de uma simples circunferência uma tarefa muito difícil.

Outro ponto importante que converge nesse sentido é que, no nosso sistema educacional, em um mesmo turno de aulas corridas o professor se desloca para quatro ou cinco turmas diferentes, tornando-se notório o incomodo transporte de, pelo menos: uma régua, um par de esquadros, um transferidor e um compasso, para que se possa, de forma zelosa, construir nas diversas salas de aula as figuras geométricas necessárias.

Atrelado a isto adiciona-se a este cenário a pressão pelo novo, imposta pelas novas tecnologias. Por exemplo, uma alternativa moderna para as aulas de Geometria é o uso dos *Softwares* de Geometria Dinâmica. Porém, nesse momento nos deparamos com outro entrave, a realidade. Na verdade essa tecnologia ainda não está disponível em todas as escolas brasileiras, com um mirar mais otimista diríamos que a maioria delas disponibiliza esse recurso apenas ao professor, em poucos casos, basicamente só nas instituições de ensino privado, esse acesso chega ao aluno que dispõe de *hardware* para acompanhar simultaneamente as construções executadas pelo professor.

Num país de dimensões continentais como o nosso, onde as diferenças regionais e sociais são consideráveis, esse problema é ainda maior, pois carece de investimentos e decisões que determinem novas políticas públicas para educação brasileira.

Que fique claro, somos favoráveis à implementação da tecnologia informática na escola, todavia, comungamos da ideia que o modelo de aprendizagem via interação virtual, principalmente no ensino básico onde o jovem se destaca pela curiosidade e vontade de aprender, é inferior ao processo que utiliza a prática racional da manipulação de objetos. Assim entendemos que o uso dessas ferramentas pedagógicas deve ocorrer de forma opcional ou complementar de acordo com o leque de recursos disponíveis na escola.

Por fim, quando confrontamos os dois sistemas construtivos em comento (instrumentos tradicionais de desenho e *Softwares* de Geometria Dinâmica), o primeiro puramente mecânico e o segundo totalmente virtual, situados historicamente entre Euclides e Steve Jobs, ou seja, distanciados de aproximadamente 2300 anos, soa como se tivéssemos ultrapassado fronteiras sem conhecer de geografia. Percebemos ai a elástica diferença de tecnologia entre ambos e um indício da incapacidade de um substituir o outro. Esse fato, gerado pela estupenda velocidade com que se desenvolveu a informática, proporcionando nos séculos XX e XXI um verdadeiro "turbilhão" de inovações tecnológicas, nos permitiu a hipótese da existência do espaço-tempo suficiente para situarmos nosso invento.

Diante desta explanação inferimos que na prática, o caminho para as construções geométricas ainda passa pelos instrumentos convencionais de desenho, pois este recurso está disponível em sala de aula, tanto para o professor de Geometria, quanto para o aluno, que pratica as construções a partir da observação e transferência, para o seu material, do exposto na lousa pelo professor. A partir dessas observações, com o intuito de ocupar o "lapso" temporal e tecnológico aventado como hipótese, surgiu à ideia de revitalizarmos as ferramentas tradicionalmente utilizadas em Geometria. Assim, passamos a imaginar como poderíamos agregar tecnologia aos instrumentos tradicionais de desenho, a fim de facilitar a vida prática d'aqueles que necessitam das construções geométricas.
Com base nisto passa-se a desenvolver um instrumento, ao qual, por simplicidade, batiza-se com acrônimo COMFERIDOR (**Com**passo Trans**feridor**), que será descrito nas seções 2.3 e 2.4 deste trabalho.

#### **2.2 Fundamentação para o Projeto COMFERIDOR**

Desde a publicação pelo Ministério da Educação dos Parâmetros Curriculares Nacionais (PCN's) em 1998, é crescente na educação brasileira a preocupação em ampliar o espaço dentro da Matemática para o ensino de Geometria e consequentemente das construções geométricas.

Especialmente, em relação à Geometria, os PCN's enfatizam que:

Os conceitos geométricos constituem parte importante do currículo de Matemática no ensino fundamental, porque, por meio deles, o aluno desenvolve um tipo especial de pensamento que lhe permite compreender, descrever e representar, de forma organizada, o mundo em que vive. Nestes Parâmetros, este bloco de conteúdos contemplará não apenas o estudo das formas, mas também as noções relativas à posição, localização de figuras e deslocamentos no plano e sistemas de coordenadas. O estudo da geometria é um campo fértil para se trabalhar com situações problema e é um tema pelo qual os alunos costumam se interessar naturalmente. O trabalho com noções geométricas contribui para a aprendizagem de números e medidas, pois estimula o aluno a observar, perceber semelhanças e diferenças, identificar regularidades e vice-versa. (BRASIL, 1998, p. 41).

Quanto ao ensino de Geometria acompanhado das construções geométricas com a utilização dos instrumentos tradicionais de desenho, destaca-se ainda nos PCN's grande preocupação com a formação do pensar geométrico do aluno. Tais construções são incentivadas em vários parágrafos dos PCN's de Matemática. Além disso, há referências mais explícitas às construções com régua e compasso nas propostas de conceitos e procedimentos a serem desenvolvidos no 3º e 4º ciclos do Ensino Fundamental (atuais 6º ao 9º ano), como:

> [...] Identificação de um número irracional como um número de representação decimal infinita e não periódica, e localização de alguns deles na reta numérica, com régua e compasso. Divisão de segmentos em partes proporcionais e construção de retas paralelas e retas perpendiculares com régua e compasso. Resolução de situações-problema que envolvam a obtenção da mediatriz de um segmento, da bissetriz de um ângulo, de retas paralelas e perpendiculares e de alguns ângulos notáveis, fazendo uso de instrumentos como régua, compasso, esquadro e transferidor. Identificação e construção das alturas, bissetrizes, medianas e

mediatrizes de um triângulo utilizando régua e compasso. (BRASIL, 1998, p. 87- 89). Grifo nosso.

Este trabalho também atende aos requisitos do § 3º, art. 7º da Portaria Normativa nº 7 do MEC, publicada em 22 de junho 2009, que dispõe sobre o mestrado profissional no âmbito da Fundação Coordenação de Aperfeiçoamento de Pessoal de Nível Superior – CAPES transcrito a seguir:

> § 3º - O trabalho de conclusão final do curso poderá ser apresentado em diferentes formatos, tais como: dissertação, revisão sistemática e aprofundada da literatura, artigo, patente, registros de propriedade intelectual, projetos técnicos, publicações tecnológicas; desenvolvimento de aplicativos, de materiais didáticos e instrucionais e de produtos, processos e técnicas; produção de programas de mídia, editoria, composições, concertos, relatórios finais de pesquisa, *softwares*, estudos de caso, relatório técnico com regras de sigilo, manual de operação técnica, protocolo experimental ou de aplicação em serviços, proposta de intervenção em procedimentos clínicos ou de serviço pertinente, projeto de aplicação ou adequação tecnológica, protótipos para desenvolvimento ou produção de instrumentos, equipamentos e kits, projetos de inovação tecnológica, produção artística; sem prejuízo de outros formatos, de acordo com a natureza da área e a finalidade do curso, desde que previamente propostos e aprovados pela CAPES. (MEC, 2009, p. 4). Grifo nosso.

Desse modo, esse trabalho além de estar "ancorado" nos PCN's e na Portaria Normativa nº 7 do MEC/2009, guarda também estreita compatibilidade com as linhas de pesquisa estabelecidas no regimento do Programa de Mestrado Profissional em Matemática em Rede Nacional (PROFMAT), que traz em seu bojo:

Artigo 28:

O Trabalho de Conclusão de Curso deve versar sobre temas específicos pertinentes ao currículo de Matemática do Ensino Básico e que tenham impacto na prática didática em sala de aula [...]. (PROFMAT, 2012, p. 9)

#### **2.3 Definição do Compasso Transferidor Eletrônico Integrado**

O COMFERIDOR é uma ferramenta didático-pedagógica simples desenvolvida para auxiliar professores e alunos do ensino regular ou técnico no exercício das construções geométricas. Tal instrumento compila em um só equipamento, um compasso e um transferidor, que utilizam eletrônica analógica e digital, integrados a uma régua e um esquadro, portanto um equipamento versátil, contemplando os quatro instrumentos convencionais de desenho em um só aparelho, o que lhe confere características multifuncionais, podendo ser usado para o traçado de semirretas, segmentos de reta, circunferências e seus arcos, construção e aferição de ângulos, medir e transportar segmentos de reta, como também auxilia em pequenos cálculos de comprimento, área e volume.

Sua finalidade é dar mais praticidade às construções geométricas, aproximando tecnologias e aprimorando o cognitivo do aluno de Geometria à medida que o manuseia, além de trazer de volta os instrumentos tradicionais de desenho que há muito vêm sendo colocados à margem do ensino desse ramo da Matemática.

### **2.4 Descrição Técnica e Funcionamento do Instrumento**

Esta inovação (o COMFERIDOR) é um equipamento produzido em madeira selecionada ecologicamente, ou seja, preocupando-se com o convívio harmônico entre o homem, o ambiente e seus demais habitantes, cujas dimensões máximas são aproximadamente (410 x 50 x 37) mm, respectivamente, para comprimento, largura e altura. É composto por dois elementos longitudinais em madeira, articulados em uma de suas extremidades através de um potenciômetro linear rotacional de precisão, esse mecanismo garante a ferramenta capacidade de giro infinito, mostrado na Figura 16. Acoplado ao elemento longitudinal inferior há duas ventosas de silicone que promovem a fixação do instrumento à superfície de contato.

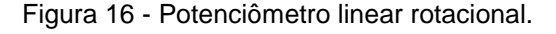

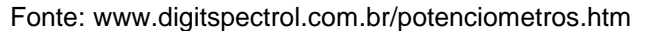

Sobre o elemento longitudinal superior há um *display* LCD (*Liquid Crystal Display*) conforme ilustrado na Figura 17, com a função de mostrar a medida de

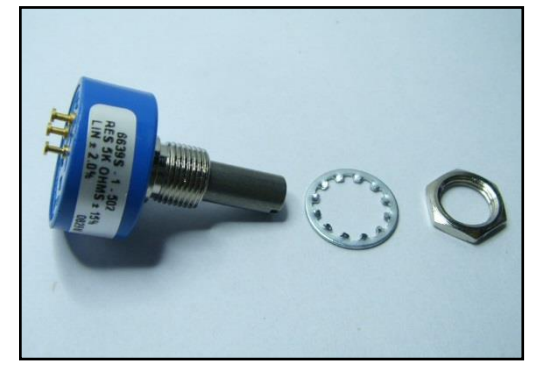

arcos de circunferência, e na extremidade oposta ao mecanismo de articulação uma abertura circular preparada para receber pincel marcador.

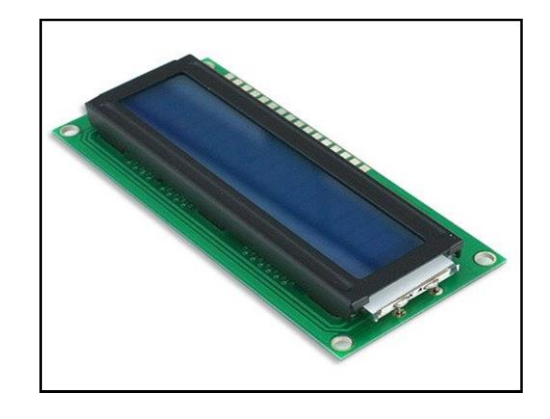

Figura 17 - *Display* LCD 16x2.

Fonte: http://www.casadoci.com.br/display-lcd-16x02-azul-c-back-light.html

# **2.4.1 Componentes Significativos**

- Elementos longitudinais com dimensões aproximadas de (410 x 50 x 7) mm para o elemento superior e (370 x 50 x 7) mm o elemento inferior (fabricação própria);

- Potenciômetro linear rotacional de 10k ohm;
- Ventosas de silicone de diâmetro 1,5'' (uma polegada e meia);
- *Display* LCD comum do tipo 16 x 2;
- Microcontrolador *ATmega328*;
- Placa de Circuito Impresso (fabricação própria);
- Bateria alcalina de 12 V;
- *Software angle* (desenvolvimento próprio);
- Cristal oscilador de 16M Hz;
- Regulador linear de tensão 5 V.

## **2.4.2 Componentes Passivos**

- T*rimmer* de 10k ohm;
- Resistores de 10k ohm;
- Capacitores cerâmicos de 22p F;
- *Push button* (chave reset);

- Interruptor (chave liga-desliga);

- Cabos de 1 mm.

#### **2.4.3 Do Funcionamento**

De forma muito simples o funcionamento do COMFERIDOR engloba os quatro instrumentos tradicionais de desenho, a saber:

Em primeiro lugar o COMFERIDOR preserva o aspecto de régua comum com 41 cm, possuindo escala graduada de zero a 22 cm, podendo ser utilizado para traçar semirretas, segmentos de reta e medir pequenas distâncias.

Na função compasso, a diferença fundamental entre o CONFERIDOR e os compassos comuns é que o primeiro trabalha paralelo ao plano da superfície de contato e não perpendicular como faz todos os compassos tradicionais. É próprio para o traçado de circunferências e seus arcos, com centro em um ponto inicialmente definido e raio máximo aproximado de 36,5 cm. Para circunferências com raios menores usa-se o acessório em *technyl* que vem acoplado ao elemento superior do COMFERIDOR possuindo polca borboleta para ajuste do raio desejado e abertura circular preparada para receber pincel marcador.

Também é um transferidor eletrônico digital, para construção e aferição de ângulos, limitados entre 0º e 340º, com uma margem de erro de ±1º. O *display* LCD exibe o resultado da medição em graus e em radianos, com incrementos de ±1º, além disso, indica o seno do ângulo correspondente. Aqui vale a pena sublinhar seu funcionamento, que passamos a resumir nas linhas seguintes.

Liga-se o instrumento através do interruptor situado na "fronte" do elemento longitudinal superior da ferramenta, enquanto os dois elementos longitudinais do COMFERIDOR estão sobrepostos, ou seja, alinhados não havendo abertura entre eles, o ângulo "impresso" no visor do LCD é zero grau, correspondente ao nível mínimo de tensão no potenciômetro (zero volt). Qualquer deslocamento do elemento superior do COMFERIDOR provoca um giro do pino central do potenciômetro que "enxerga" esse deslocamento como uma variação na tensão de alimentação. Como os três terminais do potenciômetro estão ligados via Circuito Impresso (CI) ao microcontrolador *ATmega328*, ele passa a atuar como um divisor de tensão, detalhado no Apêndice A, assumindo um valor analógico no intervalo real [0,5] volts. Essa leitura analógica de tensão, que é uma variável contínua, é enviada do

potenciômetro ao ADC (Conversor Analógico Digital) do microcontrolador que vai discretizá-la, transformando-a em uma variável digital, na sequência seguindo as instruções contidas no *software angle*, compilado no microcontrolador pela plataforma *Arduino Uno*, essa variável é convertida em unidades de ângulo.

Finalmente o CI faz a *interface* entre o microcontrolador e o *display* LCD "imprimindo" em seu visor o valor do ângulo em graus e em radianos, indicando ainda o seno do mesmo, com incrementos de ±1º.

Agora, desloca-se devagar o elemento longitudinal superior do COMFERIDOR observando o visor do LCD até que ele acuse 90º (ângulo reto), trave-o nessa posição utilizando o botão preto (*black button*) localizado na base do mecanismo de articulação dos elementos longitudinais e pronto, temos um esquadro que pode ser usado para o traçado de retas paralelas, perpendiculares e transferir ou aferir ângulos retos.

## **2.5 Dificuldades Superadas para Materializar a Ideia COMFERIDOR**

Nossa ideia inicial era promover um *upgrade* de tecnologia nos instrumentos tradicionais de desenho, pelo fato destes serem essencialmente mecânicos, e assim darmos "vida artificial" a estas ferramentas pedagógicas tornando-as mais atraentes e dinâmicas.

Ao iniciarmos o trabalho usando um potenciômetro rotacional linear comum, para funcionar como articulação entre os elementos longitudinais do **compasso** e como sensor de movimento para o **transferidor**, nos deparamos com a limitação de giro desse potenciômetro a aproximadamente 270º, vide a Figura 18, impedindo, em movimento único, a construção de uma circunferência completa. Assim tivemos que substituí-lo por um potenciômetro linear de giro infinito já mostrado na Figura 16, embora o custo fosse aproximadamente vinte vezes maior que o comum, no entanto, o custo benefício terminaria viabilizando economicamente o projeto.

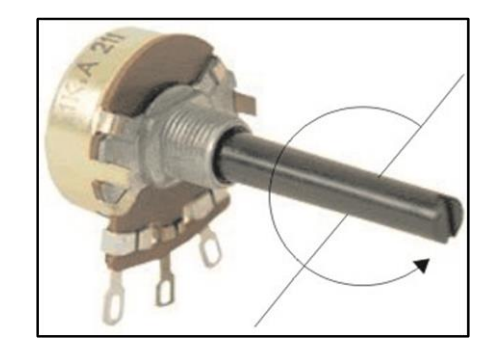

Figura 18 - Giro máximo do potenciômetro linear comum.

Fonte: acervo pessoal

Em um segundo momento, não havendo *software* disponível no mercado capaz de ler o movimento do potenciômetro e convertê-lo em unidades de ângulo, partimos para a pesquisa de ambientes onde pudéssemos desenvolver esse programa, isso nos levou a descoberta da plataforma de prototipagem *Arduino* mostrada na Figura 19 que atendia nossos objetivos*.*

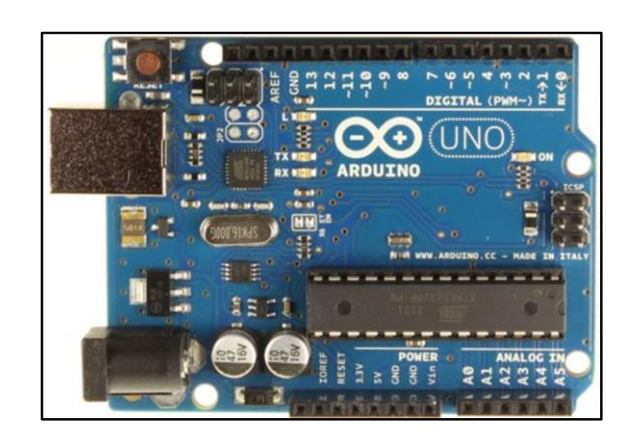

Figura 19 - Plataforma de prototipagem *Arduino Uno*.

Fonte: acervo pessoal

Segundo Banzy (2011, p. 33),

A plataforma *Arduino* é formada por dois componentes principais: a placa *Arduino*, elemento de *hardware* com o qual você trabalha ao construir seus objetos e o IDE do *Arduino*, *software* que você executa em seu computador. O IDE pode ser utilizado para criar um *sketch* (esboço, um pequeno programa de computador), do qual você fará o *upload* para a placa *Arduino*. O *sketch* dirá a sua placa o que deve ser feito.

### Ainda Segundo Banzy (2011, p. 34),

A placa *Arduino* é uma pequena placa microcontroladora, ou seja, um pequeno circuito (a placa) que contém um computador inteiro dentro de um pequenino *chip* (o microcontrolador). Esse computador é ao menos mil vezes mais poderoso do que o *MacBook* que estou utilizando para escrever este texto, mas é muito mais barato e útil para a criação de dispositivos interessantes. [...].

Essa plataforma nos permitiu a criação do *sketch* (esboço do programa) em linguagem modelada a partir da *Processing* (*[www.processing.org](http://www.processing.org/)*) sendo automaticamente traduzida para a linguagem C, quando do *upload* do programa para a placa *Arduino*, que finalmente o compila no microcontrolador, processo ilustrado na Figura 20.

Figura 20 - *Sketch* funcionando sem o símbolo do grau.

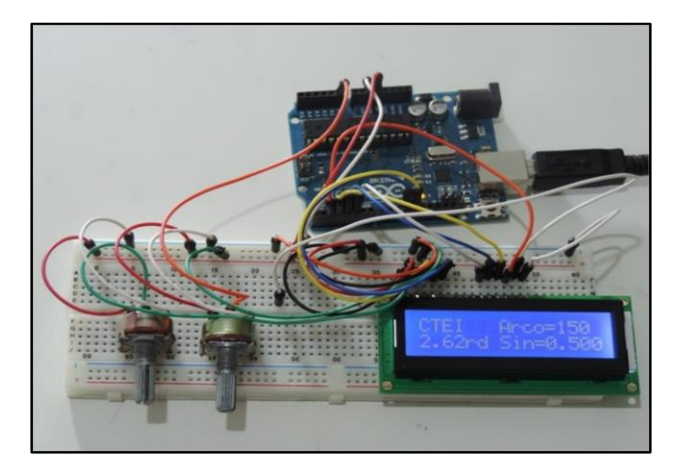

Fonte: foto acervo pessoal

Se repararmos atentamente na Figura 20, o símbolo do grau (º) não aparece, isso ocorre porque este símbolo não é um *caractere* constante da biblioteca do *display* LCD. Para darmos um acabamento mais profissional ao instrumento, tivemos que contornar essa dificuldade criando um *caractere* customizado para o grau e inseri-lo na biblioteca do LCD.

## **2.5.1 Criando um** *Caractere* **Customizado**

Matematicamente, um *display* LCD 16x2 (usado neste projeto) é uma matriz do tipo (2x16) cujos elementos são os caracteres (32 pequenos retângulos). Cada um desses caracteres é também uma matriz, agora do tipo (8x5), onde seus elementos são pontos ou *pixels* que são preenchidos com os símbolos 1 ou 0, respectivamente, para indicativo de *pixel* ligado ou desligado.

Desse modo, cada linha da matriz correspondente a um *caractere* é um vetor, uma quíntupla, composta por zeros ou uns; essa compreensão facilitou a criação do nosso *caractere* especial, bastando agora definir quais dos *pixels* deixaríamos ligado. Finalmente, grau = {(0, 1, 1, 1, 0), (0, 1, 0, 1, 0), (0, 1, 0, 1, 0), (0, 1, 1, 1, 0), (0, 0, 0, 0, 0), (0, 0, 0, 0, 0), (0, 0, 0, 0, 0), (0, 0, 0, 0, 0)}, conforme ilustrado na Figura 21.

Figura 21 - *Caractere* personalizado (símbolo do grau).

|   | 1            | $\mathbf{1}$ | $\mathbf{1}$ | ı |
|---|--------------|--------------|--------------|---|
|   | $\mathbf{1}$ | ı            | $\mathbf{1}$ | Λ |
|   | 1            | O            | $\mathbf{1}$ | a |
| ı | $\mathbf{1}$ | $\mathbf{1}$ | $\mathbf{1}$ | 0 |
| Λ | 0            | 0            | A            | 0 |
| O | Ø            | $\pmb{0}$    | 0            | 0 |
| I | ¢            | ♦            | ¢            | 0 |
|   |              |              |              |   |

Fonte: acervo pessoal

Embora tenha-se empregado aqui simplesmente matemática básica, não poderíamos deixar de destacá-la, pois compreender a matemática suficiente para solucionar um determinado problema é uma tarefa prazerosa para qualquer matemático.

*Sketch* testado e funcionando passamos a analisar os materiais que poderiam ser utilizados no projeto conforme destacado na Figura 22, com opção por madeira pela possibilidade desta, poder ser trabalhada artesanalmente.

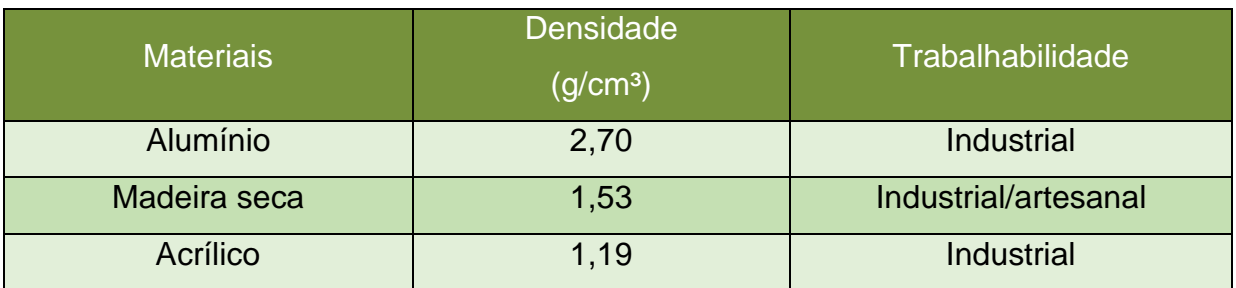

#### Figura 22 - Quadro de análise de materiais.

Fonte: acervo pessoal

Nesse ponto, reunindo os componentes principais (potenciômetro, circuito impresso, *chip* controlador contendo a programação, *display* LCD, bateria de alimentação e a base em madeira), pudemos compor o primeiro protótipo do objeto (versão 1), dando início a materialização de nossa ideia conforme mostra a Figura 23.

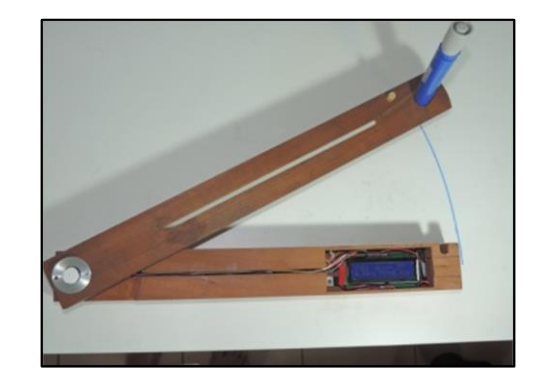

Figura 23 - Protótipo inicial do instrumento (versão 1).

Fonte: foto acervo pessoal

Por último, e talvez o maior desafio a ser superado, foi a calibração do aparelho, posto que, após sua montagem o equipamento apresentava erro considerável na medição de ângulos. Para tanto, determinamos o fator de correção (p), cujo cálculo está detalhado no Apêndice A, e cujos testes demonstraram posteriormente melhoria considerável na precisão do instrumento.

Assim, como descrito nas linhas anteriores, o objetivo de produzir um instrumento didático-pedagógico para auxiliar as construções geométricas e outras áreas do desenho foi alcançado, apresentado na Figura 24 em sua versão 2.

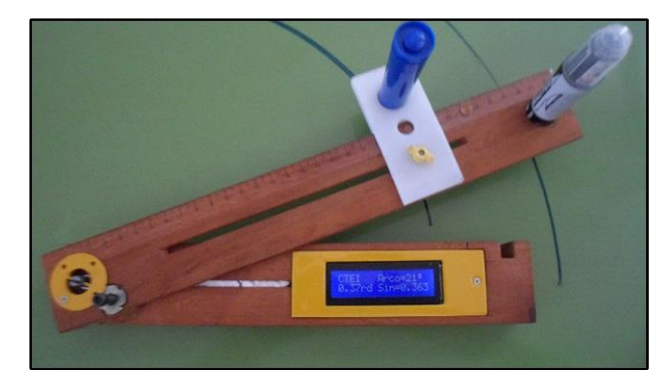

Figura 24 - Protótipo do instrumento (versão 2).

Fonte: foto acervo pessoal

O Capítulo 3 mostra algumas aplicações dessa ferramenta, procurando demonstrar sua versatilidade e praticidade, acrescentando, com o seu manuseio, facilidades às citadas construções geométricas.

# **Análise da Contribuição Geométrica do COMFERIDOR**

Discorre-se neste capítulo sobre a prática das construções geométricas com essa nova tecnologia e apresenta-se algumas aplicações que procuram demonstrar sua utilidade. Oportunamente inclui-se ao final deste trabalho um tutorial de uso dessa ferramenta (Apêndice B).

## **3.1 Construções Elementares (paralelas e perpendiculares)**

Inicialmente realiza-se as construções utilizando apenas a régua (desconsiderando a graduação) e o compasso do COMFERIDOR para seguir-se fielmente as construções euclidianas.

Para começar a desenhar há duas construções básicas que precisamos dominar:

3.1.1 Traçar uma Perpendicular a uma reta *r*, por um ponto P dado

Seja dado um ponto P fora de uma reta *r*, vamos construir por P uma reta perpendicular à *r*.

Com centro em P, trace um arco de circunferência qualquer que corte *r* nos pontos A e B. Em seguida, trace dois arcos de circunferência de mesmo raio, com centros em A e em B, de modo a obter como interseção o ponto Q. Desse modo, a reta PQ é a perpendicular à *r* desejada conforme mostrado na Figura 25.

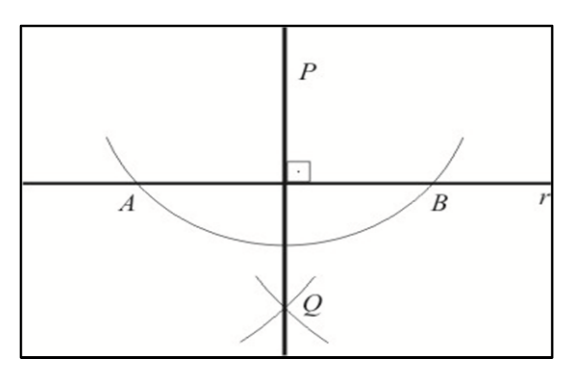

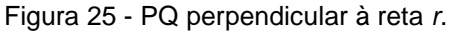

Fonte: acervo pessoal

Justificativa: PA = PB, pois são raios da primeira circunferência traçada; QA = QB, pois são raios das duas últimas circunferências desenhadas. Assim, os pontos P e Q são equidistantes de A e B e, portanto, estão na mediatriz do segmento AB que é uma reta perpendicular a AB, passando pelo seu ponto médio, consequentemente perpendicular a *r*.

#### **3.1.2 Traçar uma Paralela a uma reta** *r***, por um ponto P dado**

Dado um ponto P fora de uma reta *r*, vamos construir por P uma reta paralela a *r*.

Trace três circunferências de mesmo raio, com centro em P cortando *r* em A, com centro em A cortando *r* em B, e com centro em B cortando a primeira circunferência em Q. A reta PQ é a paralela à *r* desejada como mostra a Figura 26.

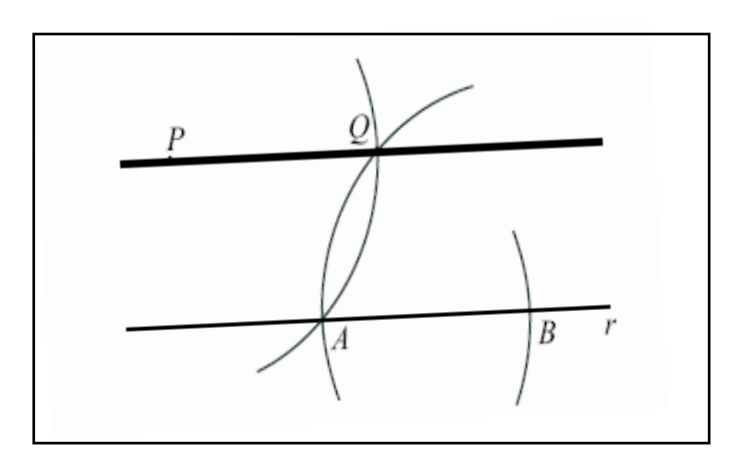

Figura 26 - PQ paralela à reta *r*.

Justificativa: pela construção efetuada PA = AB = BQ = QP logo, PABQ é um losango, portanto seus lados opostos são paralelos.

#### **3.2 Explorando o Potencial do COMFERIDOR**

O traçado de uma reta perpendicular ou paralela a uma reta *r*, por um ponto P dado, pode ser facilitado utilizando-se os recursos do COMFERIDOR.

Fonte: acervo pessoal

#### **3.2.1 Construção 1: uma perpendicular à** *r* **por P**

Com o COMFERIDOR na função esquadro, coincida uma de suas hastes com a reta *r* e trace a reta auxiliar *r',* paralela à *r,* como na Figura 27a. Em seguida deslize o esquadro sobre *r'* até que sua outra haste passe por P; marque sobre *r* o ponto P' (projeção de P sobre r) e pronto, PP' é a perpendicular desejada mostrado na Figura 27b.

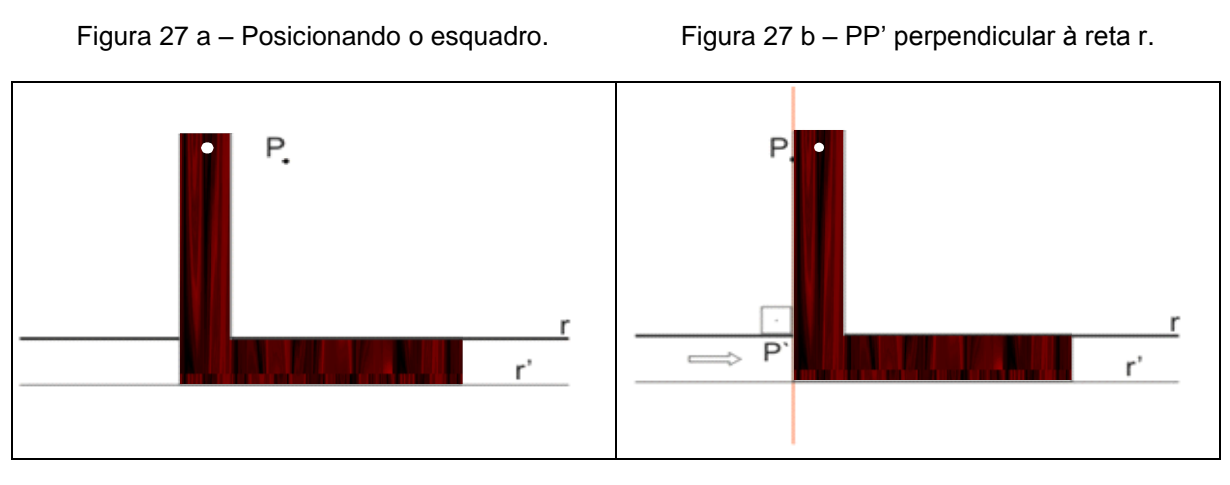

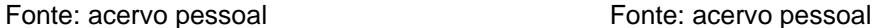

## **3.2.2 Construção 2: uma paralela à** *r* **por P**

Posicione uma das hastes do esquadro sobre a reta r e trace a reta auxiliar *r'* perpendicular a *r* como na Figura 28a. Em seguida, posicione o esquadro sobre *r'* e deslize-o até que sua outra haste passe por P; marque sobre *r'* o ponto P' (projeção de P sobre *r'*) e pronto, PP' é a paralela à *r* desejada vide a Figura 28b.

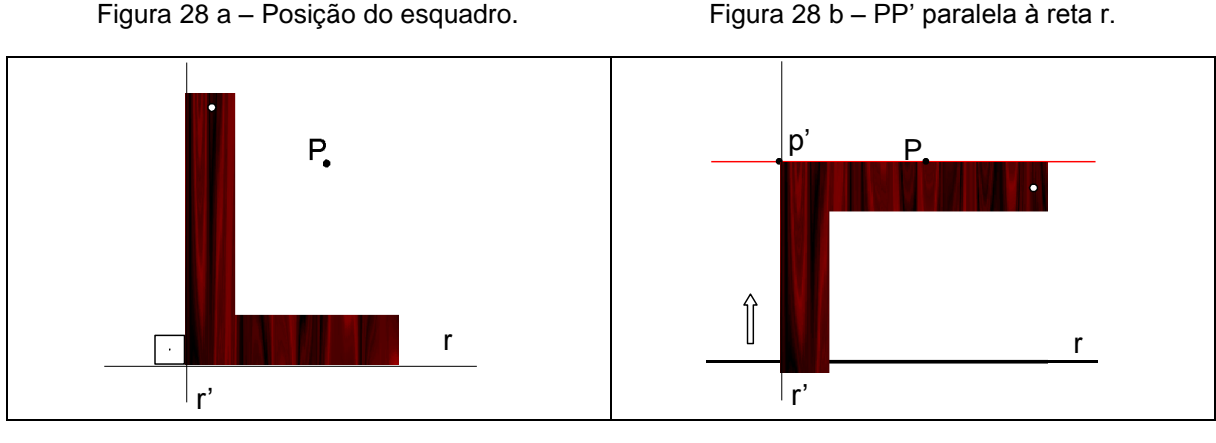

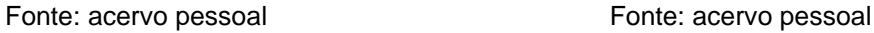

### **3.3 Aplicações Úteis a Partir do COMFERIDOR**

#### **3.3.1 Problema 1**

Construir um triângulo equilátero ABC cujo lado mede *a*, e calcular sua área.

Construção 1: com régua não graduada, trace uma reta auxiliar *r* e sobre ela marque o ponto A; use o compasso para traçar o arco AB com centro em A e raio *a*, que corta *r* em B, com centro em B e raio *a* trace o arco BA. Estes arcos cortam-se em C e D. Então, o triângulo ABC é equilátero, a reta CD é a mediatriz de AB e sendo M o ponto médio de AB, CM será a altura de ABC mostrado na Figura 29.

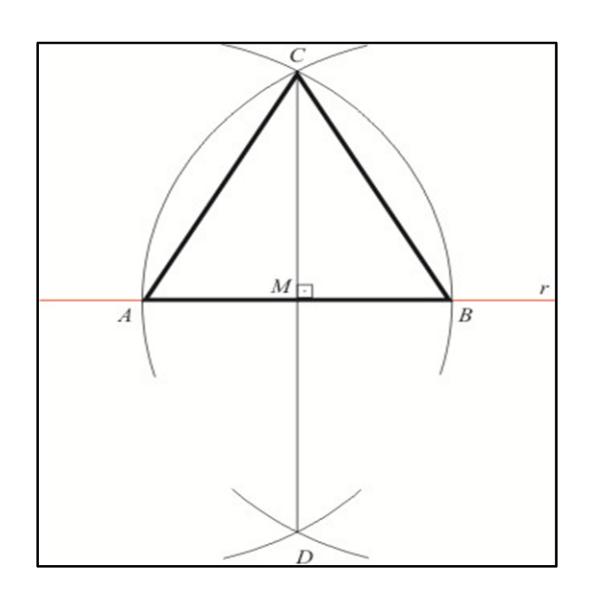

Figura 29 - Triângulo equilátero de altura CM.

Fonte: acervo pessoal

A Area(
$$
\triangle ABC
$$
) =  $\frac{1}{2}AB.CM = \frac{1}{2} a.\frac{a\sqrt{3}}{2} = a^2 \frac{\sqrt{3}}{4}$ 

Com uso de uma calculadora, Área( $\triangle ABC$ ) ≅ 0,43 $a^2$ .

Construção 2: utilizando os recursos do COMFERIDOR, trace uma reta auxiliar *r* e sobre ela marque o ponto A, com centro em A e raio *a*, trace o arco BC de medida 60º que corta *r* em B e termina em C. Então, o triângulo ABC é equilátero como ilustra a Figura 30.

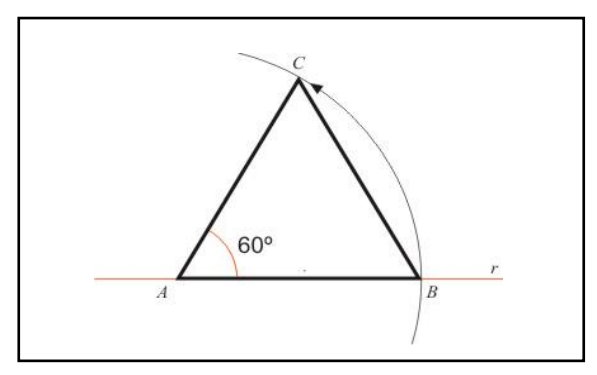

Figura 30 - Triângulo equilátero com recurso do COMFERIDOR.

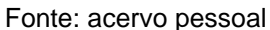

$$
\text{Área}(\Delta ABC) = \frac{1}{2}AB.AC.sen(BAC) = \frac{1}{2} a. a. sen 60^\circ = \frac{1}{2}a^2 sen 60^\circ
$$

Com uso do COMFERIDOR, temos sen  $60^{\circ} \approx 0,866$ 

Logo, Área(∆ABC)  $\approx \frac{1}{2}$  $\frac{1}{2}a^2$ . 0,866  $\approx$  0,43  $a^2$ 

O visor do LCD do COMFERIDOR indica ainda o arco BC em radianos. Assim podemos calcular ainda, com extrema facilidade, o comprimento do arco BC, a área do setor circular ABC, e por subtração, a área do segmento circular BC, agregando valor ao problema.

De fato, como o raio do setor circular ABC mede *a*, temos:

- Comprimento do arco(BC) =  $(B\hat{A}C)$ .  $a \approx 1.04a$ ; (B $\hat{A}C \approx 1.04$  rad)

- Área do setor circular(ABC) =  $\frac{1}{2}(B \hat{A} C). a^2 \cong \frac{1}{2}$  $\frac{1}{2}$  1,04.  $a^2 \approx 0.52a^2$ ;

Por conseguinte,

- Área do segmento circular(BC) = Área do setor circular(ABC) - Área(∆ABC)

$$
= \frac{1}{2} (B \hat{A} C). a^2 - \frac{1}{2} a^2 \operatorname{sen} 60^\circ = \frac{1}{2} a^2 [(B \hat{A} C) - \operatorname{sen} 60^\circ] \cong \frac{1}{2} a^2 (1,04 - 0,866) \cong 0,09a^2.
$$

#### **3.3.2 Problema 2**

Senhor Zezão, construtor experiente, atualmente fazendo curso de aperfeiçoamento em edificações prediais no SENAI, construiu, a pedido, o lago artificial com chafariz mostrado na Figuras 31. Precisando agora calcular o volume do lago para dimensionar corretamente a vazão de uma bomba, que tivesse capacidade de movimentar toda essa água em uma hora, recorreu a seu filho Zezinho, um bom aluno de Matemática, que ponderou:

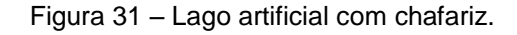

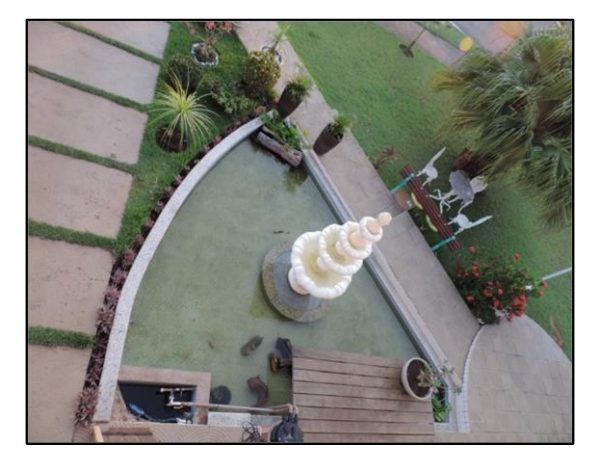

Fonte: foto acervo pessoal

Informações colhidas em campo:

Lago, raio =  $5,40$  m e profundidade =  $30$  cm

Cilindro central, diâmetro = 1,00 m e profundidade = 20 cm

Ora, sendo o lago uma fração de um cilindro de raio 5,40 m, podemos calcular seu volume como um prisma reto cuja base é um setor circular e a altura 0,30 m. Isto é:

Volume = (Área da Base) x (Altura), como a Área da Base =  $\frac{1}{2}$  θ.r<sup>2</sup>, com θ em radianos, implica que, o Volume =  $(\frac{1}{2})$  $\frac{1}{2}$ θ.r<sup>2</sup>).h.

Agora de posse de um transferidor escolar mostrado na Figura 32, Zezinho concluiu que o ângulo central θ do segmento circular media aproximadamente 50º.

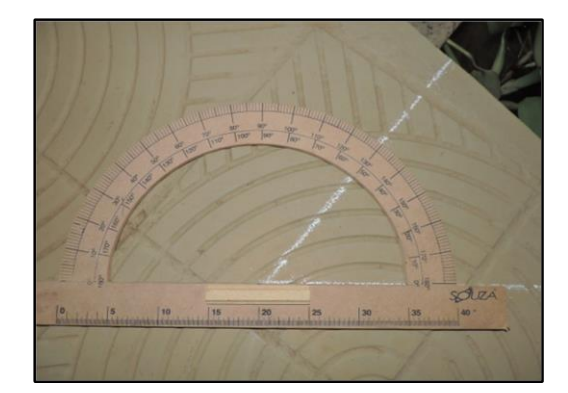

Figura 32 - Medindo ângulo central com transferidor escolar.

Fonte: foto acervo pessoal

E usando uma regra de três simples pôde converter esse ângulo em radianos.

$$
\frac{180^{\circ}}{\pi \, rad} = \frac{50^{\circ}}{\theta} \quad \Rightarrow \quad \theta = \frac{5}{18} \pi \cong \frac{5}{18} \cdot 3,14 \Rightarrow \quad \theta \cong 0,87 \text{ rad}
$$

Logo, Volume  $\cong \frac{1}{2}$  $\frac{1}{2}$  0,87.(5,4)<sup>2</sup>.0,30  $\approx$  3,80 m<sup>3</sup>.

Menino astuto, Zezinho lembrou-se de descontar o volume do cilindro central, cujo diâmetro tinha 1 m e altura 0,20 m, onde se encontrava o chafariz.

V(cilindro) = 
$$
\frac{1}{4}
$$
 (π.d<sup>2</sup>).h ≈  $\frac{1}{4}$  (3,14.1<sup>2</sup>).0,20 ⇒ V(cilindro) ≅ 0,16 m<sup>3</sup>.

Assim, V(liquido) = Volume - V(cilindro)  $\approx 3,80 - 0,16 \Rightarrow$  V(liquido)  $\approx 3,64$  $m<sup>3</sup>$ .

Finalmente, sugeriu a seu pai que a bomba deveria ter no mínimo uma vazão de 3,64 m<sup>3</sup>/h, ou seja, não inferior a 3640 litros/hora.

Zezão, em dúvida diante de tantos cálculos, apresentou a solução de seu filho ao professor Pardal. Este examinado os cálculos afirmou. De fato, o volume do cilindro central está correto V(cilindro)  $\approx 0.16$  m<sup>3</sup>, mas vamos confirmar o volume do lago desconsiderando o cilindro central.

No local, usando a função transferidor do COMFERIDOR, aferiu o ângulo central em radianos  $θ ≅ 0,87$  rad como mostra a Figura 33, e efetuando os cálculos pôde concluir que a resposta estava correta.

Volume total =  $(\frac{1}{2} \theta \cdot r^2) \cdot h \approx \frac{1}{2}$  $\frac{1}{2}$ 0,87.(5,4)<sup>2</sup>.0,30  $\approx$  3,80 m<sup>3</sup>.

Portanto, V(líquido)  $\approx 3,80 - 0,16 \approx 3,64$  m<sup>3</sup>.

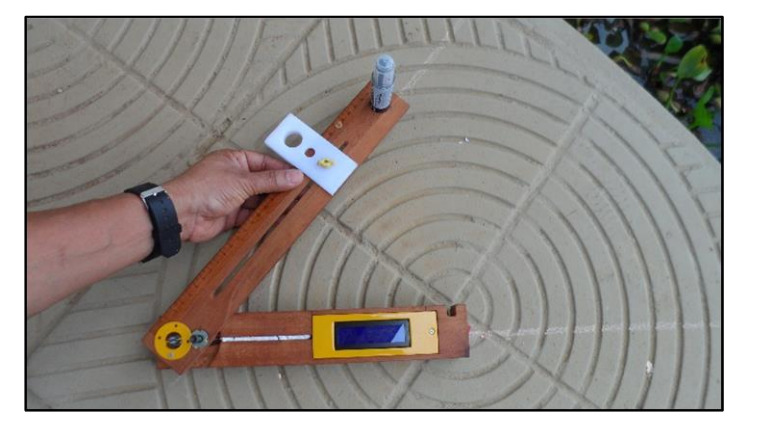

Figura 33 - Aferindo ângulo com o COMFERIDOR.

Fonte: foto acervo pessoal

## **3.3.3 Problema 3**

Calcule, para qualquer θ ϵ ]0º, 180º[, a área da parte sombreada, sendo o raio do círculo maior o triplo do menor (Figura 34).

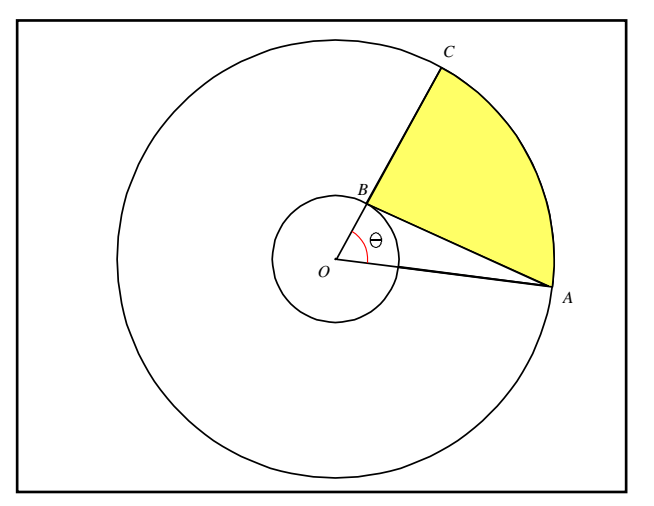

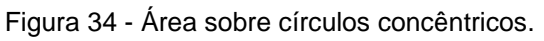

Fonte: acervo pessoal

Resolução

Tanto a construção quanto a solução desse problema são surpreendentemente facilitados com o uso do COMFERIDOR.

Com efeito, seja o segmento OA = 3*a* implicando em OB = *a*; o compasso do COMFERIDOR traça os dois círculos concêntricos simultaneamente.

Sejam A(ABC), A(OAC) e A(∆OAB), respectivamente as áreas, sombreada, do menor setor circular OAC e do triângulo OAB, temos:

$$
A(OAC) = \frac{1}{2}\theta \cdot r^2 = \frac{1}{2}\theta \cdot (3a)^2 = \frac{1}{2}9a^2 \cdot \theta;
$$

$$
A(\triangle OAB) = \frac{1}{2} OA.OB.\text{sen } \theta = \frac{1}{2} 3 a. a.\text{sen } \theta = \frac{1}{2} 3a^2.\text{sen}\theta;
$$

E, por subtração de áreas, obtemos:

$$
A(ABC) = A(OAC) - A(\triangle OAB) = \frac{1}{2} 9a^2. \theta - \frac{1}{2} 3a^2. \text{sen } \theta = \frac{1}{2} 3a^2 (3\theta - \text{sen } \theta).
$$

Agora, aferindo o ângulo central θ com o transferidor do COMFERIDOR, obtém-se θ em radianos e o sen θ. Sejam b e c respectivamente estes valores, de modo óbvio teremos:

$$
A(ABC) = \frac{1}{2} 3a^2 (3b - c).
$$

#### **3.4 Considerações Finais**

A essa altura salienta-se que, ao idealizar-se esse trabalho, não pretendiase apenas preencher mais espaço em um banco de Trabalhos de Conclusão de Curso (TCC) e sim socializar-se conhecimento, interferindo e contribuindo de alguma maneira no comportamento da sociedade. Portanto, a apresentação deste em linguagem clara e objetiva foi uma opção proposital; a intenção foi de facilitar o entendimento do leitor oportunizando-se as críticas construtivas, que possam contribuir positivamente para o aperfeiçoamento desse instrumento.

Acredita-se que, com o uso dessa ferramenta, o intuito de diminuir a tendência de abandono dos instrumentos tradicionalmente utilizados para as construções geométrica, pode ser alcançado; deixa-se como contribuição pedagógica para o professor, uma ferramenta alternativa para o ensino e aprendizagem da Geometria, por conseguinte, da Matemática do Ensino Fundamental e Médio (Regular ou Técnico). O objetivo é de proporcionar a esse aluno, nesse nível, uma apreensão de conhecimentos mais concreta, significativa, dos conceitos da Geometria, melhorando a formação do aluno e contribuindo com sua preparação para o ensino universitário ou técnico.

Reproduzindo Thomaz Edison, inventor da lâmpada incandescente, "Para inventar, 1% é gasto em inspiração e 99% em transpiração". Assim, cientes de que, na tentativa de criar-se algo novo indubitavelmente deixa-se, por miopia, de enxergar-se muitas oportunidades de melhoria.

Destacou-se neste capítulo, o teste de funcionalidade dessa inovação tecnológica, apresentado através das aplicações. Procurou-se demonstrar ainda, a contribuição deste invento para as construções geométricas e na solução de problemas comuns de Geometria, resultando, por conseguinte, em melhoria do ensino-aprendizagem de Matemática. A seguir, alicerçado nos capítulos anteriores, passa-se a tecer conclusões sobre o trabalho.

# **Conclusão**

Esse equipamento foi concebido sob o impacto das novas tecnologias com foco nas práticas educacionais e de consumo, principalmente refletindo sobre os processos de construção geométrica hoje empregados, que se baseiam nos *Softwares* de Geometria Dinâmica (*Geogebra*, Régua e Compasso, *Tabulae*, *Cabri*, entre outros), se contrapondo aos instrumentos convencionais de desenho (régua, compasso, esquadros e transferidor), consolidados há muito tempo, e fundamentados na Geometria euclidiana.

Ao observar-se a discrepância de tecnologia entre os processos acima referidos e o crescimento, nas últimas décadas, do uso da Informática como recurso pedagógico no contexto educacional. Todavia, sem o acompanhamento de uma reflexão pedagógica comprometida com a construção e apropriação do conhecimento. Depreende-se a necessidade de preencher de imediato essa lacuna. O caminho escolhido foi interferir diretamente, propondo, como aventado na introdução deste trabalho, a criação do Compasso Transferidor Eletrônico Integrado (o COMFERIDOR), ferramenta que renova tecnologicamente os instrumentos convencionais de desenho, alinhando-se à hipótese de que, a manipulação de objetos, principalmente no ensino básico, contribui de modo significativo para sedimentar o aprendizado do aluno.

Notadamente, esse instrumento possui características inovadoras, que nos foi oportunizado ao laçarmos mão da interdisciplinaridade, especialmente, da Matemática, Física e Mecatrônica, esta última, área que utiliza os conhecimentos de mecânica, eletrônica e tecnologia da informação, para desenvolver produtos, sistemas e processos melhorados, constituindo-se hoje numa das áreas mais promissoras da engenharia em todo o mundo.

Ressalta-se que as tecnologias nascem e desenvolvem-se no seio da própria sociedade, logo, apesar da ideia de novidade que tendencialmente a elas se associa, na realidade a sua própria evolução faz-se num processo dialético entre a inovação e o que estava estabelecido, de forma que não se rompe imediatamente com o estado anterior.

Isto posto, assevera-se que o COMFERIDOR surge como uma ferramenta alternativa, auxiliar ou complementar às construções geométricas. No entanto, não tem o objetivo ousado de substituir os instrumentos tradicionalmente empregados para estas construções, nem tampouco, se opor aos *softwares* gráficos. Deixa-se que a própria sociedade se encarregue de resolver tal equação.

Por outro lado, as aplicações inseridas no terceiro capítulo demonstram a possibilidade de se construir toda Geometria euclidiana com o COMFERIDOR. Ademais, a concretização desse projeto coloca a disposição do professor de Matemática e áreas afins, uma ferramenta que acrescenta praticidade às construções geométricas com o *plus* de auxiliar, com extrema facilidade, em pequenos cálculos de comprimento, área e volume. Portanto, "abreviando" tanto o ato de ensinar quanto o de aprender essa ciência.

Como na vida contemporânea, os resultados aqui ofertados são parciais, inacabados, como o são todos os resultados. Dessa forma, deseja-se apontar para a continuidade desse trabalho, indicando pesquisas no sentido do aperfeiçoamento e melhoria da ferramenta.

Nosso foco ainda é a escola, pois entende-se que ela continua a ser o espaço formativo central, uma fonte de conhecimento por excelência, onde se confrontam o velho e o novo, o estabelecido e a irreverência. Nesse sentido, já trabalha-se para promover a comunicação do COMFERIDOR com o computador, via *Bluetooth,* visando promover uma primeira atualização para o aparelho. Como também, tem-se sugestões de pesquisa no sentido do acoplamento dessa ferramenta à prancha de desenho técnico convencional.

Finalmente, para que as ideias se tornem úteis, é preciso que elas fluam, sejam compartilhadas, possam ser tomadas de empréstimo para novos desenvolvimentos, sejam criticadas, refutadas ou aceitas. O que já seria deveras gratificante. Com esse espírito finda-se o projeto que resultou na produção deste simples instrumento, bem como, na descrição de seu relatório técnico e suas aplicações que compuseram o presente TCC.

WAGNER, Eduardo. **Uma Introdução às Construções geométricas**. Apostila 8, OBMEP, 2009;

BOYER, Carl B. **História da Matemática**, revista por Uta C. Merzback; tradução Helena Castro. Hist. Matemática, 3. ed., São Paulo: Edgar Blücher, 2012;

EVES, H. **Introdução a História da Matemática**. Tradução de Higino H. Domingues. Campinas, São Paulo: Unicamp, 2004. 844 p;

LIMA, Elon Lages. **Medida e forma em geometria**. Matemática Rio de Janeiro: SBM, 1991;

HERÓDOTO, **Coleção Grandes Filósofos da História**, São Paulo: Ediouro, (ano não divulgado na publicação);

BOYER, Carl B. **História da Matemática**, tradução Elza F. Gomide, São Paulo: Edgar Blücher e Edusp, 1974;

MAZIERO, Lieth Maria. **Quadriláteros**: Construções Geométricas com o uso de Régua e Compasso. Dissertação de Mestrado. São Paulo, SP: Pontifícia Universidade Católica de São Paulo, PUC/SP. Programa de Pós-graduação em Matemática, 2011;

LIMA, Sandro da Silva. **Introdução à Geometria**: Um Novo Enfoque de Ensino e Aprendizagem. Dissertação de Mestrado. Campina Grande, PB: Universidade Federal de Campina Grande, UFCG. Programa de Pós-graduação em Matemática, 2013;

GREENBERG, M. J. **Geometrias Euclidianas e não Euclidianas**, San Francisco: W. H. Freeman Company, 1980;

SANTOS, Ernani Martins dos. **Um estudo acerca da abordagem de semelhança de triângulos nos livros didáticos de matemática recomendados pelo MEC 2003**. Dissertação de Mestrado. Recife, PE: Universidade Federal Rural de Pernambuco, UFRPE. Programa de Pós-graduação em Ensino das Ciências, 2003;

PITOMBEIRA, João B.; ROQUE, Tatiana M. **Tópicos de história da Matemática**, coleção PROFMAT, 1. Ed, Rio de Janeiro: SBM, 2012;

BOYER, Carl B. **História da Matemática**, tradução Elza F. Gomide, São Paulo: Edgar Blücher e Edusp, 1996;

ZUIN, Elenice de S. Londron. **Da Régua e do Compasso**: as construções geométricas como um saber escolar no Brasil. Dissertação de Mestrado. Belo Horizonte, MG: Universidade Federal de Minas Gerais, UFMG. Programa de Pósgraduação em Educação, 2001;

FREITAS, Brasilio Alves. **Introdução à Geometria Euclidiana Axiomática com o Geogebra**, Dissertação de Mestrado. Juiz de Fora, MG: Universidade Federal de Juiz de Fora, UFJF. Programa de Pós-graduação em Matemática, 2013;

NASCIMENTO, Roberto A. **O ensino do desenho na educação brasileira**: apogeu e decadência de uma disciplina escolar. Dissertação de Mestrado. Marília, SP: Faculdade de Filosofia e Ciências - Universidade Estadual Paulista, Programa de Pós-graduação em Educação, 1994;

ROMÃO, Freud. **Anais do IX Seminário Nacional de História da Matemática**. Sociedade Brasileira de História da Matemática – SBHM, 2010;

BIGODE, Antonio José Lopes. **Matemática 7º ano**, 1. ed., São Paulo: Scipione, 2013;

BRASIL. Secretaria de Educação Fundamental. **Parâmetros Curriculares Nacionais - PCN**: Matemática - 3º e 4º ciclos. Brasília: MEC/SEF, 1998. Disponível em: [http://www.sinepe-sc.org.br/5a8mtm.htm>](http://www.sinepe-sc.org.br/5a8mtm.htm). Acesso em: 24 de março 2014;

# BRASIL. **Portaria nº 7 do MEC/2009**.

Disponível em: <http://meclegis.mec.bov.br/documentos> Acesso em: 30 de junho 2014;

## Artigo 28 do **Regimento do PROFMAT/2012**.

Disponível em: http://www2.profmat-sbm.org.br/regimento Acesso em: 30 de junho 2014;

BANZI, Massimo. **Primeiros Passos com o Arduino**, tradução de Rafael Zanolli, São Paulo: Novatec Editora, 2011;

GIORDANE, Mário Cutis. **História da Grécia Antiga**. 3. ed, Rio de Janeiro: Petrópolis,1984;

MACIEL, Amarino. **Inglês Instrumental para Computação**. 1. ed., Porto Velho – RO: ABG Gráfica Editora, 2002;

MUNIZ NETO, Antônio Caminha. **Geometria**. Coleção PROFMAT. 1. ed., Rio de Janeiro: SBM, 2013;

WAGNER, Eduardo. **Construções geométricas**. 6. ed., Rio de Janeiro: SBM, 2007;

JÚDICE, Edson Durão. **Matemática**: Geometria. Belo Horizonte: Pitágoras, 1982;

TORRES, João L. de Oliveira. **Lendo ângulos com um potenciômetro através de um PIC**: Artigo. Fortaleza, CE: Universidade Federal do Ceará, UFCE. 2011;

EUCLIDES. **Os Elementos**. 1. ed., tradução de Irineu Bicudo, São Paulo: UNESP Editora, 2009.

# **APÊNDICE A**

# **Aperfeiçoando a Precisão do Transferidor do COMFERIDOR**

Esta etapa do trabalho teve como objetivo aumentar a precisão do transferidor do COMFERIDOR, corrigindo possível erro do potenciômetro rotacional linear (resistência nominal 10k ohm).

#### **Principais Componentes Envolvidos**

Foram utilizados um potenciômetro rotacional linear de 10k ohm e um *display* LCD 16x2, já mostrados respectivamente, às Figuras 16 e 17, um microcontrolador *ATmega328* (Figura 35), um cristal oscilador de 16M Hz (Figura 36) e um regulador de tensão de 5V (Figura 37), mais componentes passivos. A descrição detalhada destes e dos demais dispositivos do projeto consta do Anexo A, e mais acurada ainda na narrativa de solicitação do registro de patente junto ao Instituto Nacional de Propriedade Industrial (INPI).

Figura 35 - Microcontrolador ATmega328.

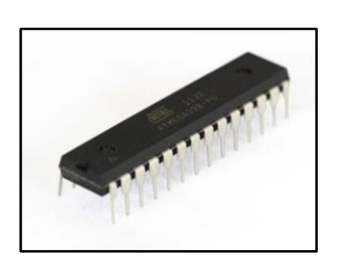

Figura 36 - Cristal oscilador de 16M Hz.

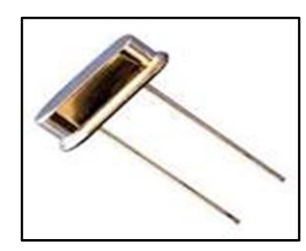

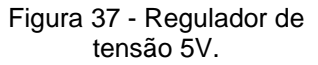

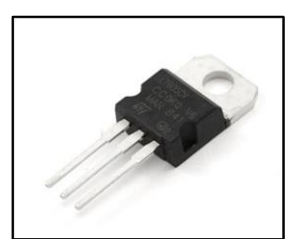

#### **Definições e Conceitos**

Inicialmente precisamos definir que, potenciômetro é um dispositivo eletrônico que possui resistência elétrica ajustável, os mais comuns possuem três terminais acessíveis, sendo o pino central interligado a um eixo móvel e manipulável enquanto os extremos funcionam como duas entradas de tensão. Quando todos os terminais estão ligados, ele passa a atuar como um divisor de tensão.

Em sua grande maioria, os potenciômetros dividem-se em duas classes, a saber: os Rotacionais, cujo eixo de controle gira em torno de si modificando a resistência entre os terminais, já mostrado na Figura 16, e os Deslizantes cujo eixo de controle desliza sobre o mesmo alterando a resistência entre os terminais (Figura 38).

Figura 38 - Potenciômetro deslizante.

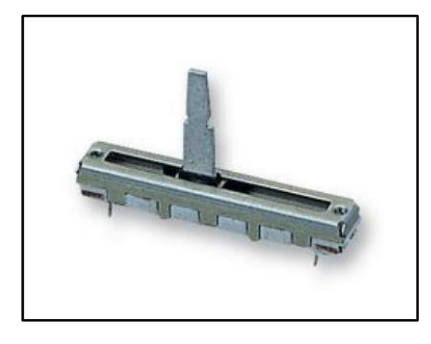

As classes subdividem-se em tipos: Linear, Logarítmico e Antilogarítmico, de acordo com a taxa de variação da resistência em função do ângulo de giro ou posição do eixo de controle. Conforme representado na Figura 39.

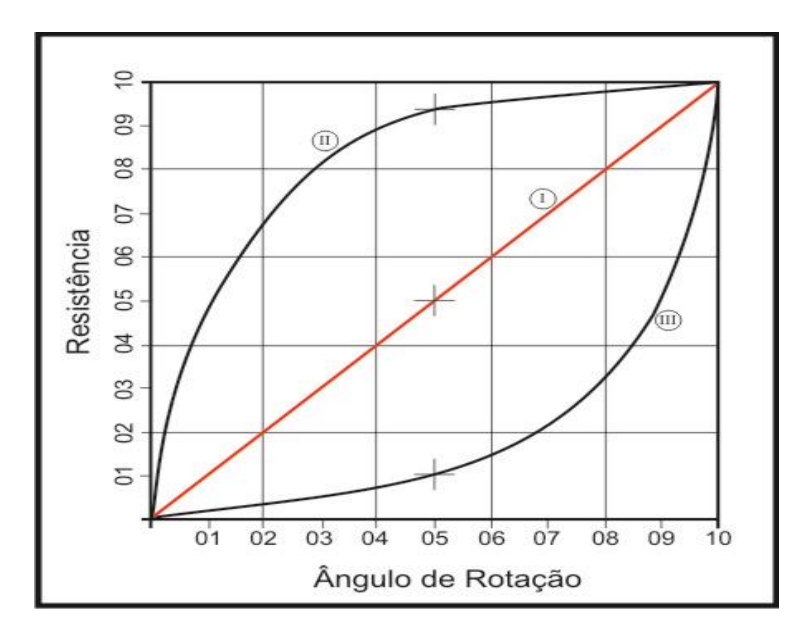

Figura 39 - Gráfico da resistência em função do ângulo de rotação.

A curva I representa o gráfico da variação da resistência em função do ângulo de giro para potenciômetro linear, a curva II a variação da resistência em função do ângulo de giro em um potenciômetro logarítmico e a curva III é o equivalente para potenciômetro antilogarítmico.

Consideremos o potenciômetro linear visto como um divisor de tensões conforme esquematizado na Figura 40.

Figura 40 - Esquemático de um potenciômetro linear rotacional.

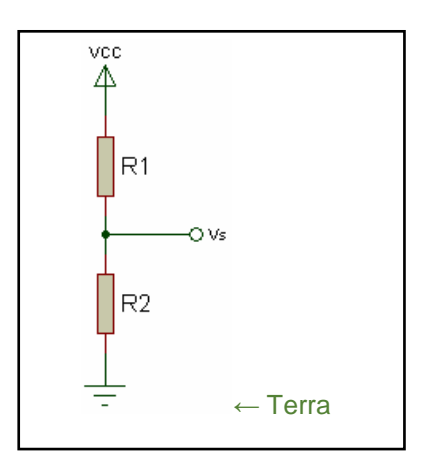

Seja R = R2 a resistência inferior desse potenciômetro e θ o ângulo de giro do seu eixo de controle, tendo como referência a posição onde R2 é igual a zero. Como o potenciômetro é linear, a taxa de variação de R em relação a θ é constante, vide Figura 39, de modo que:

$$
\frac{R-0}{\theta-0} = \frac{dR}{d\theta} = k
$$

Equação (i)

Onde k é a taxa de variação da resistência em função do ângulo de giro. Assim,

$$
\frac{dR}{d\theta} = k \Rightarrow kd\theta = dR \Rightarrow d\theta = \frac{1}{k}dR \Rightarrow \int d\theta = \int \frac{1}{k}dR = \frac{1}{k}\int dR \Rightarrow \theta = \frac{1}{k}R
$$
\nEquação (ii)

Note que, o ângulo de giro θ é uma função da resistência inferior do potenciômetro R.

Sejam agora:

Vcc: tensão de alimentação do potenciômetro;

Vs: tensão de saída no terminal central do potenciômetro;

i: corrente que flui pelo potenciômetro;

L(ADC): leitura feita pelo ADC (Conversor Analógico Digital) do microcontrolador;

n: número de *bits* usados pelo ADC;

Rpot = R1 + R2: resistência total do potenciômetro.

Como R é um valor que não temos como medir diretamente, vamos usar o fato do potenciômetro funcionar como um divisor de tensões e aplicar a primeira Lei de Ohm para determiná-lo.

A primeira Lei de Ohm afirma que "ao percorrer um resistor (R) a corrente elétrica (i) é diretamente proporcional à tensão (U) aplicada aos seus terminais".

Ou seja, matematicamente,  $U = R.i$ . Aplicando a indigitada lei a todo potenciômetro da Figura 40, temos:

 $Vcc = (R1 + R2)$ .i logo,  $Vcc = Rpot$ .i  $Equare$ E aplicando a lei apenas ao ramo inferior do esquemático, obtemos:  $Vs = R2$  .i logo,  $Vs = R$  .i Equação (iv)

Dividindo-se (iv) por (iii), encontramos:

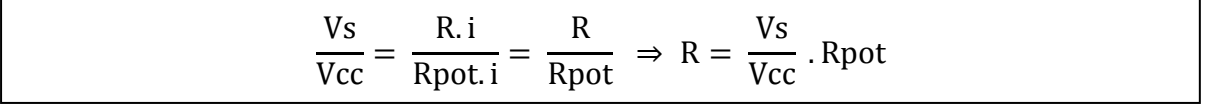

Equação (v)

Por outro lado, a tensão de saída no terminal do meio do potenciômetro [Vs] corresponde a leitura do ADC [L(ADC)] e a tensão máxima que alimenta o potenciômetro [Vcc] equivalerá ao valor máximo que o ADC pode retornar  $[2^n - 1]$ . Ou seja:

$$
\frac{\text{Vs}}{\text{Vcc}} = \frac{\text{L(ADC)}}{2^n - 1}
$$

Equação (vi)

$$
R = \frac{L(ADC)}{2^n - 1}
$$
. Rpot ou R =  $\frac{Rpot}{2^n - 1}$ . L(ADC)

Equação (vii)

Substituindo agora (vii) em (ii), temos que:

$$
\theta = \frac{1}{k} \frac{Rpot}{(2^n - 1)} \cdot L(ADC)
$$

Equação (viii)

Importante observar agora que o ângulo desejado é função do valor lido pelo ADC. Pois, Rpot, k e ( $2<sup>n</sup> - 1$ ) são constantes.

Fazendo,  $p = \frac{Rpot}{\ln (2R)}$  $\frac{R_{\text{pot}}}{k(2^{n}-1)}$  e substituindo em (viii) chegamos a:

$$
\theta = p. L(ADC)
$$

Equação (ix)

Onde p será uma constante característica de cada potenciômetro.

Agora, vamos demonstrar o cálculo do valor de p apenas para um potenciômetro, para os demais tivemos que fazer procedimento análogo.

Rpot = 9,21k ohm, resistência total (real) do potenciômetro escolhido, medida com um multímetro;

n = 10, número de *bits* usados pelo ADC que é definido pelo seu fabricante;

k = 34,49, taxa de variação da resistência em função do ângulo de giro do potenciômetro, obtida experimentalmente como demonstrado a seguir:

Aqui montamos um experimento para cada potenciômetro, visando determinar a variação da resistência, com um multímetro, e o ângulo de giro, com um transferidor comum.

Fixamos uma das pontas de prova do multímetro ao terminal inferior potenciômetro (que será ligado ao terra) e a outra ao terminal central, para assim podermos medir a variação da resistência. Fixamos ainda uma haste rígida ao eixo

manipulável do potenciômetro para determinarmos o ângulo descrito com mais facilidade (Figura 41).

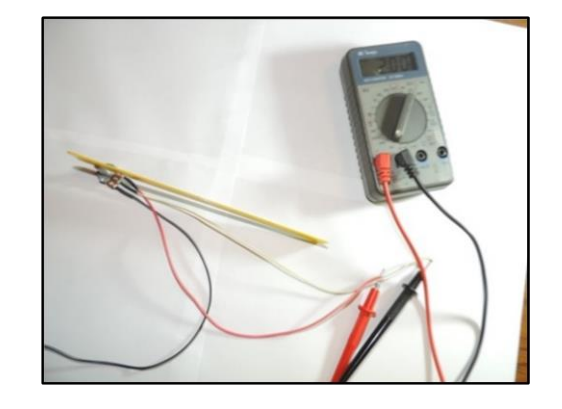

Figura 41 - Experimento variação de resistência

Com o protótipo colocado sobre uma folha em branco devemos marcar a reta sobre a qual a haste está e tomar nota da resistência lida no multímetro (para valor inicial). Essa primeira reta será a linha de referência para o ângulo a ser medido (Figura 42).

Figura 42 - Medindo variação de resistência

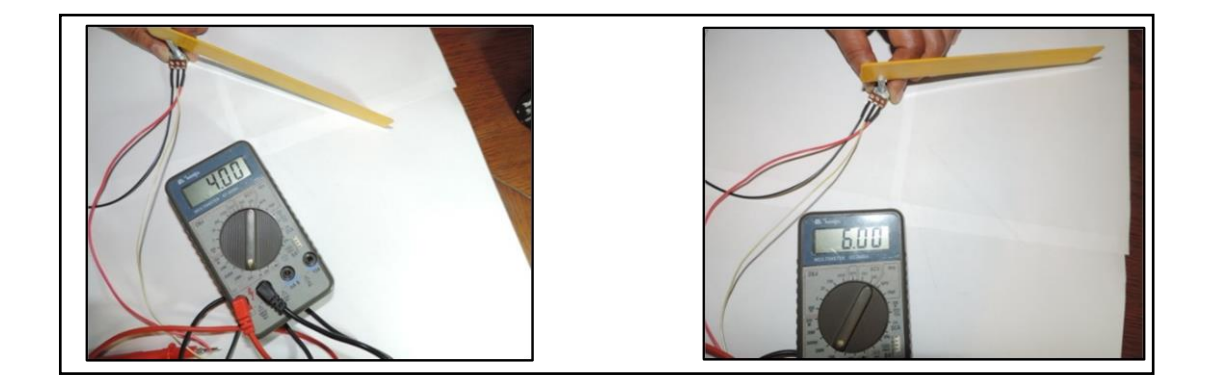

Seguimos então, repetindo o processo de girar a haste, traçar a reta, anotar a leitura do multímetro e medir o ângulo descrito com um transferidor (Figura 43).

Figura 43 - Anotações do experimento.

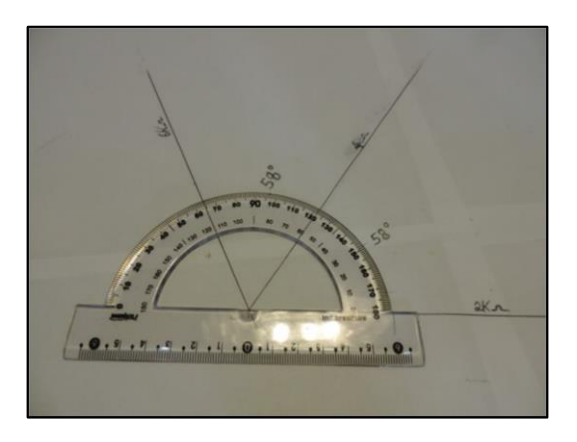

Para facilitar os cálculos reunimos os dados experimentais no quadro que segue (Figura 44).

| $No$ de<br>Leituras | Resistência<br>(R) | <b>Angulo</b><br>$(\theta)$ | Taxa de variação<br>$\mathbf{k} = \frac{\Delta \mathbf{R}}{\Delta \theta}$          |
|---------------------|--------------------|-----------------------------|-------------------------------------------------------------------------------------|
|                     | 2k ohm             | $0^{\circ}$                 |                                                                                     |
| Ш                   | 4k ohm             | 58 <sup>o</sup>             | $\frac{4k - 2k}{58 - 0} = \frac{2k}{58} = \frac{2000}{58} = 34,49$                  |
| Ш                   | 6k ohm             | $116^{\circ}$               | 2k<br>$6k - 4k$<br>2000<br>$\frac{1}{116-58} = \frac{1}{58} = \frac{1}{58} = 34,49$ |

Figura 44 – Dados coletados do experimento.

Logo, determinamos  $k = 34,49$ . E finalmente podemos solucionar p:

$$
p = \frac{\text{Rpot}}{\text{k.} (2^n - 1)} = \frac{9,21 \text{k} \text{ ohm}}{34,49.(2^{10} - 1)} = \frac{9210}{34,49.1023} = 0,26100 \text{ (para este potenciômetro)}
$$

Por conseguinte, a equação (ix) torna-se:

θ = 0,26100.L(ADC) (válida apenas para potenciômetros lineares).

Portanto, para o potenciômetro escolhido, o fator de correção inserido no programa para correção do ângulo de giro foi, p = 0,26100.

# **Tutorial de Utilização do COMFERIDOR**

Aqui inserimos um manual de como usar as quatro funções do COMFERIDOR:

**1 Função Régua** – sempre que o *black button* (botão preto) estiver destravado, o COMFERIDOR é uma régua comum de 41 cm, graduada de zero a 22 cm, e pode ser usada como tal sem necessidade de mais comentários.

**2 Função Esquadro** – com o *black button* destravado desloque lentamente o elemento longitudinal superior do COMFERIDOR observando a leitura no visor até que ele mostre 90º. Trave o *black button* nessa posição e pronto, temos um esquadro para traçar paralelas, perpendiculares, aferir e transferir ângulos retos, idem a um esquadro de carpinteiro comum.

**3 Função Compasso** – para o traçado da circunferência, o *black button* deve estar na posição destravado.

Marque um ponto (centro do círculo) sobre o plano, tome o raio desejado deslocando o acessório em *technyl* que está sobre o elemento longitudinal superior do COMFERIDOR e fixe-o com o botão borboleta. Agora alinhe o ponto de articulação da ferramenta com o ponto marcado, insira o pincel no orifício correspondente e basta girar (paralelamente ao plano) 360º o elemento longitudinal superior da ferramenta, no sentido horário ou anti-horário.

Para o traçado de circunferências concêntricas o primeiro raio já está definido (36,5 cm), escolha o segundo ajustando o acessório em *technyl* que está sobre o elemento longitudinal superior do COMFERIDOR e fixe-o com o botão borboleta. Agora, insira os pinceis nos orifícios correspondentes e gire (paralelamente ao plano) 360º o elemento longitudinal superior da ferramenta, em qualquer sentido.

**4 Função Transferidor** – mantenha o *black button* na posição destravado.

Para medir um ângulo, devemos alinhar o ponto de articulação da ferramenta com seu vértice, alinhando também a marca central do elemento longitudinal superior do COMFERIDOR com um dos lados do ângulo que se deseja medir. Desloque, no sentido anti-horário, o elemento longitudinal superior do instrumento, até alinhar sua marca central ao outro lado do ângulo. A medida do ângulo será exibida no visor do *display* imediatamente.

Para construir um ângulo (AÔB, por exemplo) traça-se a semirreta auxiliar OA, centraliza-se o ponto de articulação da ferramenta no ponto O (vértice do ângulo) e alinha-se a marca central do elemento longitudinal superior do COMFERIDOR com a semirreta OA. Coloque o pincel no orifício correspondente ao raio de 36,5 cm e gire o elemento longitudinal superior no sentido anti-horário, até alcançar a medida desejada. Marque nesse local o ponto B, trace a semirreta OB e está pronto o ângulo AÔB.

**Recomendação:** é prudente ao guardar o COMFERIDOR por um longo período (como em qualquer aparelho eletrônico), retirar a bateria do console evitando que ela vaze e danifique o Circuito Impresso do aparelho.
## **Descrição dos Principais Componentes do COMFERIDOR**

Aqui reunimos uma descrição técnica, concisa, dos principais componentes que foram utilizados na fabricação do COMFERIDOR:

## **1 Componentes significativos**

Elementos longitudinais: são duas réguas trabalhadas em madeira de reaproveitamento com dimensões aproximadas: (410 x 50 x 7) mm para o elemento superior e (370 x 50 x 7) mm o elemento inferior.

Potenciômetro linear rotacional de 10k ohm: é um componente [eletrônico](http://pt.wikipedia.org/wiki/Eletr%C3%B4nica) que possui [resistência elétrica](http://pt.wikipedia.org/wiki/Resist%C3%AAncia_el%C3%A9trica) ajustável. Geralmente, é um resistor de três terminais onde a conexão central é deslizante e manipulável. Se todos os três terminais são usados, ele atua como um [divisor de tensão.](http://pt.wikipedia.org/wiki/Divisor_de_tens%C3%A3o)

Ventosas de silicone de diâmetro 1,5'': ventosa comum portanto, não exige detalhes.

*Display* LCD comum do tipo 16x2: um *display* de cristal líquido, sigla LCD (em [inglês](http://pt.wikipedia.org/wiki/L%C3%ADngua_inglesa) *liquid crystal display*), é um painel fino usado para exibir informações por via eletrônica, como texto, imagens e vídeos. Seu uso inclui monitores para computadores, televisores, painéis de instrumentos e outros dispositivos, que vão desde *cockpit* de aeronaves, *displays* em computadores de bordo de automóveis, a dispositivos de utilização diárias, tais como leitores de vídeo, dispositivos de jogos, relógios, calculadoras e telefones.

Microcontrolador *ATmega328*: o microcontrolador *ATmega328* da Atmel é um microcontrolador de 8 bits, com arquitetura *Harvard* modificada (utilizado nos *Arduinos* mais recentes). Pertence à família AVR da Atmel. Todos os modelos desta família compartilham uma arquitetura e um conjunto de instruções básicas predefinidas.

Placa de Circuito Impresso: um circuito impresso consiste de uma placa isolante de [fenolite,](http://pt.wikipedia.org/wiki/Fenolite) [fibra de vidro,](http://pt.wikipedia.org/wiki/Fibra_de_vidro) fibra de [poliéster,](http://pt.wikipedia.org/wiki/Poli%C3%A9ster) [filme de poliéster](http://pt.wikipedia.org/wiki/Filme_PET_(poli%C3%A9ster)) ou filmes específicos à base de diversos [polímeros.](http://pt.wikipedia.org/wiki/Pol%C3%ADmero) Possuem a superfície com uma ou, duas faces cobertas por fina película de [cobre,](http://pt.wikipedia.org/wiki/Cobre) constituindo as trilhas condutoras, revestidas por [ligas](http://pt.wikipedia.org/wiki/Liga_met%C3%A1lica) à base de [ouro,](http://pt.wikipedia.org/wiki/Ouro) [níquel](http://pt.wikipedia.org/wiki/N%C3%ADquel) entre outros metais, que representam o circuito onde serão soldados e interligados os componentes eletrônicos.

Bateria alcalina de 12 V: pilha alcalina comum de 12 volts, dispensando comentários.

*Software angle*: desenvolvido por nós é um software de sistema que guarda uma sequência de instruções escritas para serem interpretadas pelo microcontrolador *ATmega328*, com o objetivo de executar tarefas específicas. Um programa que comanda o funcionamento do COMFERIDOR.

Cristal oscilador de 16M Hz: Osciladores de cristais são componentes eletrônicos compostos de dois terminais, ligados a um [cristal](http://pt.wikipedia.org/wiki/Cristal) piezoeléctrico interno. Esse cristal contrai quando submetido a tensão elétrica, e o tempo de contração varia conforme a construção do cristal. Quando a contração chega a um certo ponto, o circuito libera a tensão e o cristal relaxa, chegando ao ponto de uma nova contração. Assim, os tempos de contração e relaxação desse ciclo determinam uma frequência de operação, muito mais estável e controlável que circuitos com capacitores. Cristais de quartzo são usados sobretudo em [microcontroladores.](http://pt.wikipedia.org/wiki/Microcontrolador)

Regulador linear de tensão 5 V: é um dispositivo, geralmente formado por [semicondutores,](http://pt.wikipedia.org/wiki/Semicondutores) tais como [diodos zener](http://pt.wikipedia.org/wiki/Diodo_zener) e [circuitos integrados reguladores de](http://pt.wikipedia.org/wiki/Circuito_integrado)  [tensão,](http://pt.wikipedia.org/wiki/Circuito_integrado) que tem por finalidade a manutenção da tensão de saída de um circuito elétrico. Sua função principal é manter a tensão produzida pelo gerador/alternador dentro dos limites exigidos pela bateria e pelo sistema elétrico que está alimentando.

## **2 Componentes passivos**

T*rimmer* de 10k ohm: ou trimpot, é um [potenciômetro](http://pt.wikipedia.org/wiki/Potenci%C3%B4metro) miniatura ajustável. Ele é ajustado quando instalado em algum dispositivo, e normalmente fica em local que o usuário não o veja, de modo que eventuais ajustes somente sejam feitos por técnicos. Eles são comuns em circuitos de precisão como componentes de áudio ou vídeo, e podem necessitar de ajustes quando o aparelho é consertado. Diferentemente de outros controles variáveis, os trimpots são montados diretamente na placa de circuitos, ajustados por uma pequena chave e projetado para uma pequena quantidade de ajustes em sua vida útil.

Resistores de 10k ohm: um resistor (frequentemente chamado de resistência, que é na verdade a sua medida) é um dispositivo [elétrico](http://pt.wikipedia.org/wiki/Eletricidade) muito utilizado em [eletrônica,](http://pt.wikipedia.org/wiki/Eletr%C3%B4nica) ora com a finalidade de transformar [energia elétrica](http://pt.wikipedia.org/wiki/Energia_el%C3%A9trica) em [energia](http://pt.wikipedia.org/wiki/Energia_t%C3%A9rmica)  [térmica](http://pt.wikipedia.org/wiki/Energia_t%C3%A9rmica) por meio do [efeito joule,](http://pt.wikipedia.org/wiki/Lei_de_Joule) ora com a finalidade de limitar a [corrente elétrica](http://pt.wikipedia.org/wiki/Corrente_el%C3%A9trica) em um [circuito.](http://pt.wikipedia.org/wiki/Circuito_el%C3%A9trico) Os resistores são componentes que têm por finalidade oferecer uma oposição à passagem de [corrente elétrica,](http://pt.wikipedia.org/wiki/Corrente_el%C3%A9trica) através de seu material. A essa oposição damos o nome de resistência elétrica ou impedância, que possui como unidade o [ohm.](http://pt.wikipedia.org/wiki/Ohm)

Capacitores de 22p F: é um componente que armazena [energia](http://pt.wikipedia.org/wiki/Energia) num [campo](http://pt.wikipedia.org/wiki/Campo_el%C3%A9ctrico)  [elétrico,](http://pt.wikipedia.org/wiki/Campo_el%C3%A9ctrico) acumulando um desequilíbrio interno de [carga elétrica.](http://pt.wikipedia.org/wiki/Carga_el%C3%A9trica) A propriedade que estes dispositivos têm de armazenar energia elétrica sob a forma de um campo eletrostático é chamada de [capacitância](http://pt.wikipedia.org/wiki/Capacit%C3%A2ncia) ou capacidade (C) e é medida pelo quociente da quantidade de [carga](http://pt.wikipedia.org/wiki/Carga_el%C3%A9trica) (Q) armazenada pela [diferença de potencial](http://pt.wikipedia.org/wiki/Diferen%C3%A7a_de_potencial) ou *tensão* (V) que existe entre as placas (medido em Farady - F).

Chave *reset*: é um *push button* (botão de pressão, que possui mola em seu mecanismo), muito usado em eletrônica que tem a função de reiniciar o programa compilado no *software*.

Interruptor: ou chave liga-desliga, é um dispositivo simples, usado para abrir ou fechar circuitos elétricos. São utilizados na abertura de redes, em [tomadas](http://pt.wikipedia.org/wiki/Tomada_el%C3%A9trica) e entradas de aparelhos eletrônicos, basicamente na maioria das situações que envolvem o ligamento ou desligamento de [energia elétrica.](http://pt.wikipedia.org/wiki/Energia_el%C3%A9trica)

Cabos de 1 mm: despreza descrição.